# UNIVERSIDAD NACIONAL MICAELA BASTIDAS DE APURÍMAC

## FACULTAD DE EDUCACIÓN

# ESCUELA ACADÉMICO PROFESIONAL DE EDUCACIÓN ESPECIALIDAD MATEMÁTICA E INFORMÁTICA

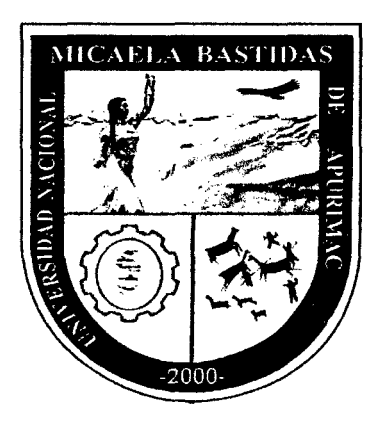

"APLICACIÓN DEL SOFTWARE EDUCATIVO SOLYMAR PARA INCREMENTAR CAPACIDADES ESPECIFICAS EN EL APRENDIZA.JE SIGNIFICATIVO DE ADICIÓN Y SUSTRACCIÓN DE NIÑOS DE 1er GRADO DE PRIMARIA EN LA INSTITUCIÓN EDUCATIVA 54036 TAMBURCO 2010"

> TESIS PARA OPTAR EL TÍTULO DE LICENCIADO EN EDUCACIÓN ESPECIALIDAD MATEMÁTICA E INFORMÁTICA.

### PRESENTADO POR:

- Bach. Marcial ROJAS ALCARRAZ
- Bach. Mañsol HUAMANÍ ÑAHUINLLA

### ASESOR: Mag. Cesar E. CUENTAS CARRERA

Abancay, Diciembre del 2010

## PERÚ

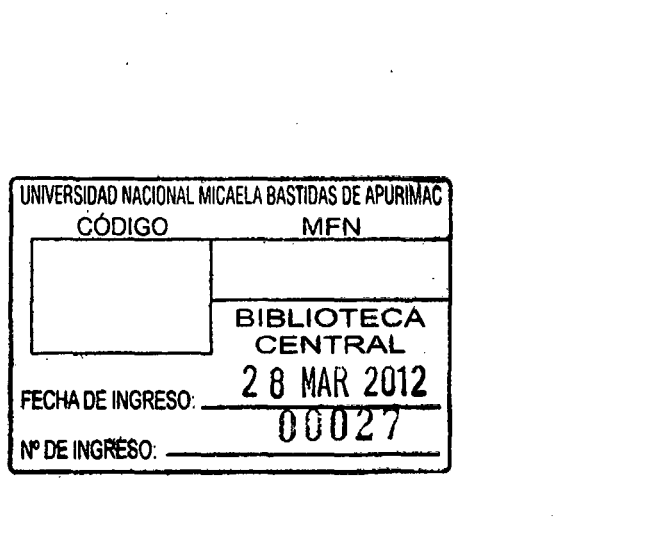

 $\mathcal{L}_{\mathcal{A}}$  and the set of the set of the set of the set of the set of the set of the set of the set of the set of the set of the set of the set of the set of the set of the set of the set of the set of the set of the

 $\mathcal{L}^{\mathcal{L}}(\mathcal{L}^{\mathcal{L}}(\mathcal{L}^{\mathcal{L$ 

 $\label{eq:2.1} \frac{1}{\sqrt{2}}\left(\frac{1}{\sqrt{2}}\right)^{2} \left(\frac{1}{\sqrt{2}}\right)^{2} \left(\frac{1}{\sqrt{2}}\right)^{2} \left(\frac{1}{\sqrt{2}}\right)^{2} \left(\frac{1}{\sqrt{2}}\right)^{2} \left(\frac{1}{\sqrt{2}}\right)^{2} \left(\frac{1}{\sqrt{2}}\right)^{2} \left(\frac{1}{\sqrt{2}}\right)^{2} \left(\frac{1}{\sqrt{2}}\right)^{2} \left(\frac{1}{\sqrt{2}}\right)^{2} \left(\frac{1}{\sqrt{2}}\right)^{2} \left(\$ 

 $\label{eq:2.1} \frac{1}{\sqrt{2}}\int_{0}^{\infty}\frac{1}{\sqrt{2\pi}}\left(\frac{1}{\sqrt{2\pi}}\right)^{2\alpha} \frac{1}{\sqrt{2\pi}}\int_{0}^{\infty}\frac{1}{\sqrt{2\pi}}\left(\frac{1}{\sqrt{2\pi}}\right)^{\alpha} \frac{1}{\sqrt{2\pi}}\frac{1}{\sqrt{2\pi}}\int_{0}^{\infty}\frac{1}{\sqrt{2\pi}}\frac{1}{\sqrt{2\pi}}\frac{1}{\sqrt{2\pi}}\frac{1}{\sqrt{2\pi}}\frac{1}{\sqrt{2\pi}}\frac{1}{\sqrt{2\pi}}$ 

 $\label{eq:2} \frac{1}{\sqrt{2}}\left(\frac{1}{\sqrt{2}}\right)^{2} \left(\frac{1}{\sqrt{2}}\right)^{2} \left(\frac{1}{\sqrt{2}}\right)^{2} \left(\frac{1}{\sqrt{2}}\right)^{2} \left(\frac{1}{\sqrt{2}}\right)^{2} \left(\frac{1}{\sqrt{2}}\right)^{2} \left(\frac{1}{\sqrt{2}}\right)^{2} \left(\frac{1}{\sqrt{2}}\right)^{2} \left(\frac{1}{\sqrt{2}}\right)^{2} \left(\frac{1}{\sqrt{2}}\right)^{2} \left(\frac{1}{\sqrt{2}}\right)^{2} \left(\frac{$ 

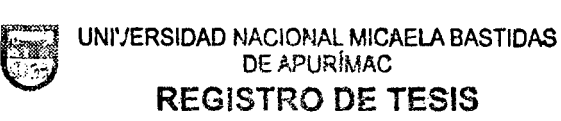

 $\mathcal{L}$ 

 $\hat{\mathcal{L}}$ 

 $\bar{\mathcal{A}}$ 

R . N!l *º* 65 F ,. <sup>1</sup> eg1stro 1')0 T z; ..... ................. o 1os: ... <sup>~</sup>..... " .... omo: ...... \_\_ . Titulado con Res.  $N<sup>2</sup>$  ...  $Q, H_2$  ...  $ZQH_1$  ...  $CQ \sim VP^2 HDP$ de fecha: ... 19.-01.-2011..., Nº Pag. de Tesis .... ... 100.

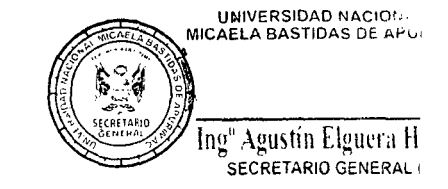

 $\mathcal{L}$ 

 $\frac{1}{2}$  , eq.

"APLICACIÓN DEL SOFTWARE EDUCATIVO SOLYMAR PARA INCREMENTAR CAPACIDADES ESPECIFICAS EN EL APRENDIZAJE SIGNIFICATIVO DE ADICIÓN Y SUSTRACCIÓN DE NIÑOS DE 1er GRADO DE PRIMARIA EN LA INSTITUCIÓN EDUCATIVA 54036 TAMBURCO 2010"

### **DEDICATORIA**

A mis padres, quienes a lo largo de mi vida han velado por mi bienestar y educación; a mis hermanos quienes me han brindado su apoyo incondicional. A todos ellos dedico este proyecto de tesis.

Marcial Rojas Alcarraz

Dedico este Proyecto de Tesis a Dios porque me da la oportunidad de vivir y me da la fortaleza espiritual en los momentos dificiles, a mis padres, por su apoyo, su ánimo y su cariño.

Marisol Huamaní Ñahuinlla

A todos ellos, a Magíster Cesar Cuentas, y a cuantos nos han brindado con su apoyo científico, es a quienes dedicamos esta tesis, porque ellos nos han inspirado y alentado para su mejor realización.

### **AGRADECIMIENTO**

Al finalizar el desarrollo de tesis, un trabajo tan arduo y lleno de dificultades. Agradecemos primeramente a Dios, por habemos dado fuerza y valor para terminar esta tesis. Agradecemos también la confianza y el apoyo de nuestros padres y hermanos, porque han contribuido positivamente para llevar a cabo esta difícil jornada. A los profesores que nos asesoraron, por su importante aporte y participación en el desarrollo de esta tesis. Debemos destacar, por encima de todo, su disponibilidad y paciencia, que hizo que nuestras siempre acaloradas discusiones repercutieran benéficamente tanto a nivel científico como personal. No cabe duda que su participación ha enriquecido el trabajo realizado.

A cada uno de ellos es a quienes expresamos nuestro sincero agradecimiento y cómo no decir a las profesoras: Juana Huaylla C. y Jessica Azurin P., por habemos apoyado y facilitado el ambiente necesario para aplicar el proyecto, así como su apoyo en la elaboración de instrumentos; la constante comunicación ha contribuido para presentar de la mejor manera posible el trabajo de tesis.

6

### Dr. Leoncio Camero Camero

### RECTOR DE LA UNIVERSIDAD NACIONAL MICAELABASTIDAS DE APURIMAC

# Ph.D. Lucy M. Guanuchi Orellana VICERRECTORADO ACADEMICO

# Dr. Mario Huamán Rodrigo VICERRECTORADO ADMINISTRATIVO

## Lic. Hilda Maribel Huayhua Mamani DECANA DE LA FACULTAD DE EDUCACION

Lic. Oswaldo Quispe Quispe

DIRECTOR DE LA ESCUELA ACADEMICO PROFESIONAL DE EDUCACION

Magt.Pascual Ayamamani Collanqui

JEFE DE DEPARTAMENTO ACADEMICO DE HUMANIDADES

 $\bar{z}$ 

### **JURADOS**

### PRESIDENTE

 $\bar{\gamma}$ 

 $\hat{\mathcal{A}}$ 

PRIMER JURADO

SEGUNDO JURADO

## **INDICE DE CONTENIDOS Y GRÁFICOS**

 $\label{eq:2.1} \frac{1}{\sqrt{2}}\left(\frac{1}{\sqrt{2}}\right)^{2} \left(\frac{1}{\sqrt{2}}\right)^{2} \left(\frac{1}{\sqrt{2}}\right)^{2} \left(\frac{1}{\sqrt{2}}\right)^{2} \left(\frac{1}{\sqrt{2}}\right)^{2} \left(\frac{1}{\sqrt{2}}\right)^{2} \left(\frac{1}{\sqrt{2}}\right)^{2} \left(\frac{1}{\sqrt{2}}\right)^{2} \left(\frac{1}{\sqrt{2}}\right)^{2} \left(\frac{1}{\sqrt{2}}\right)^{2} \left(\frac{1}{\sqrt{2}}\right)^{2} \left(\$ 

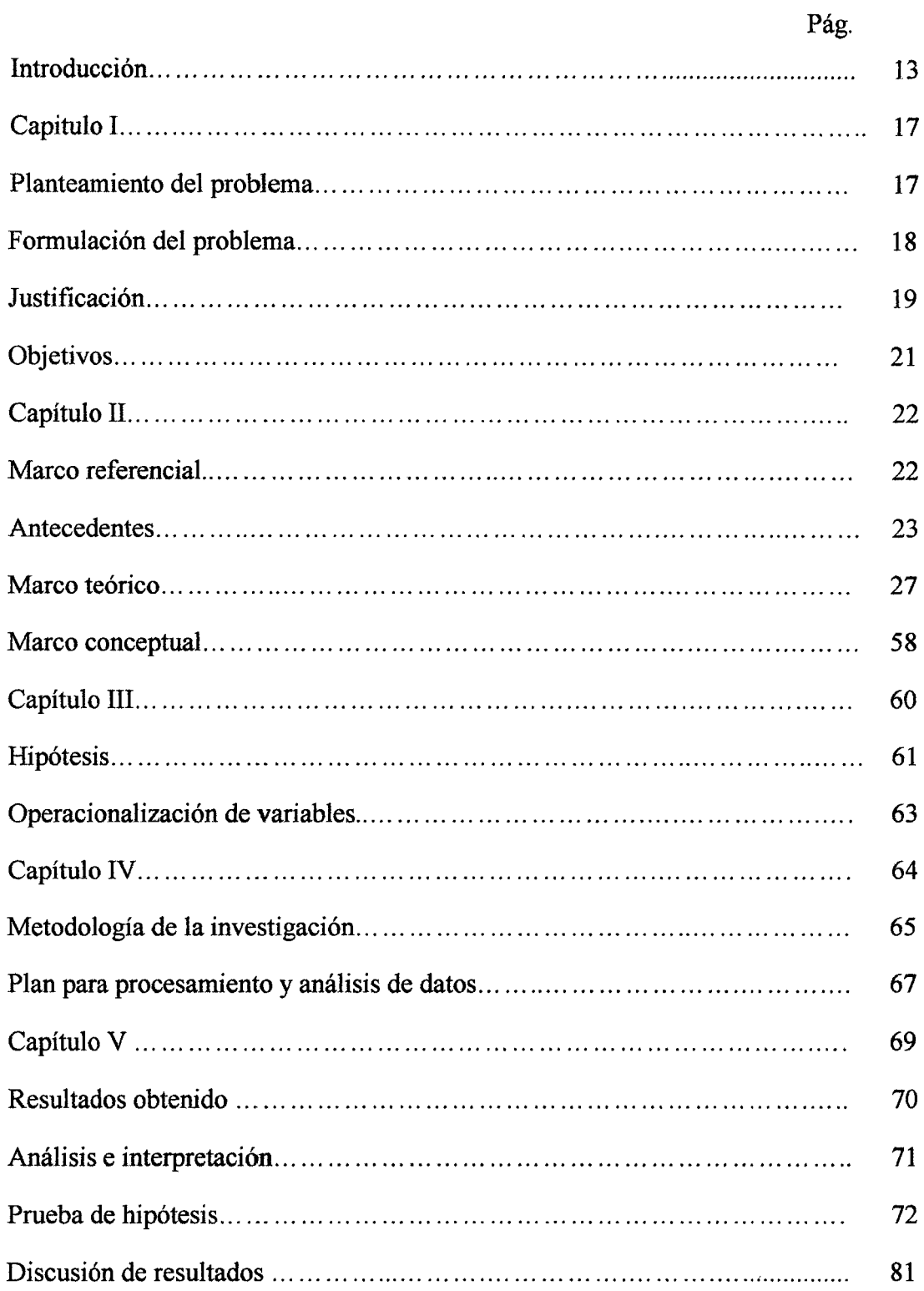

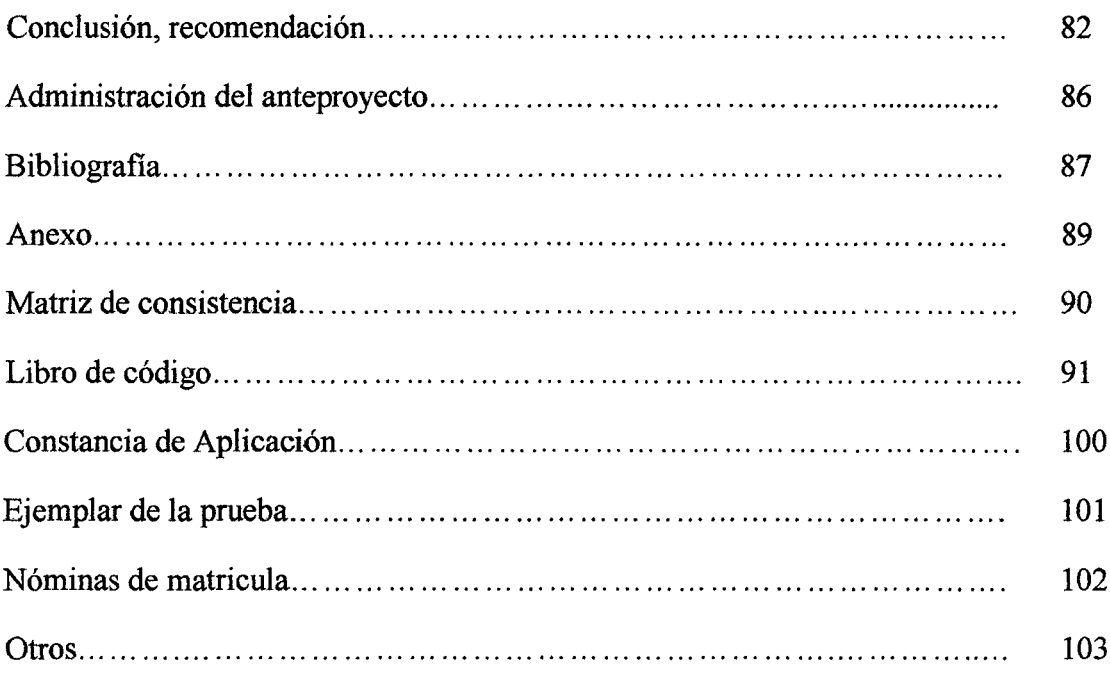

 $\label{eq:2.1} \frac{1}{\sqrt{2}}\left(\frac{1}{\sqrt{2}}\right)^{2} \left(\frac{1}{\sqrt{2}}\right)^{2} \left(\frac{1}{\sqrt{2}}\right)^{2} \left(\frac{1}{\sqrt{2}}\right)^{2} \left(\frac{1}{\sqrt{2}}\right)^{2} \left(\frac{1}{\sqrt{2}}\right)^{2} \left(\frac{1}{\sqrt{2}}\right)^{2} \left(\frac{1}{\sqrt{2}}\right)^{2} \left(\frac{1}{\sqrt{2}}\right)^{2} \left(\frac{1}{\sqrt{2}}\right)^{2} \left(\frac{1}{\sqrt{2}}\right)^{2} \left(\$ 

#### RESUMEN

El desarrollo del presente trabajo de investigación, constituyó la aplicación del software educativo Solymar, en niños de primer grado de primaria de la institución educativa N° 54036 Tamburco 2010. Los recientes resultados de ECE 2009, en matemática, muestran que los niños de segundo grado de primaria en Apurímac, en un 67,4% están por debajo del nivel 1; de la misma forma otras evaluaciones anteriores, indican un logro bajísimo en dicha área, este problema se percibe en la institución educativa W 54036 Tamburco. Por ello, esta investigación fue orientada a incrementar las capacidades específicas en el aprendizaje significativo de adición y sustracción. Para lo cual, se desarrollo el software educativo Solymar y se aplicó, porque los niños de primer grado prestan mayor atención al juego, y se quiso captar ese espacio que tienen ellos para el aprendizaje de adición y sustracción, mediante el Software educativo. Los problemas específicos son: ¿Es frecuente la incidencia de discriminación en operaciones de adición y sustracción?, ¿Los niños de primer grado de primaria pueden relacionar los elementos de adición y sustracción?, ¿El software educativo Solymar mejora en la resolución de ejemplos de adición y sustracción ?, y el problema general fue ¿La aplicación del software educativo Solymar incrementa capacidades específicas en el aprendizaje significativo de adición y sustracción?. La población estuvo constituida por 48 niños y una muestra de 46 niños organizados en dos grupos, con grupo experimental, sección "B" y otro control, sección "A". El objetivo general fue determinar que la aplicación del software

educativo Solymar puede incrementar capacidades específicas en el aprendizaje significativo de adición y sustracción de niños de primer grado de primaria, los objetivos específicos fueron: Determinar la incidencia de discriminación en operaciones de adición y sustracción, determinar que los niños de primer grado pueden relacionar correctamente los elementos de adición y sustracción, comprobar que la aplicación del software educativo Solymar mejora en la resolución de ejemplos de adición y sustracción. Los antecedentes hallados, posibilitaron ahondar en la investigación. En el marco teórico se habla desde diferentes vertientes los temas de: de aprendizaje significativo, de ingeniería de software, de integración curricular de las TIC'S, sobre el uso de las tecnologías en el proceso de enseñanza aprendizaje. En la hipótesis general se plantea que la aplicación del software educativo incrementa las capacidades específicas en el aprendizaje significativo de adición y sustracción, las específicas fueron: la incidencia de discriminación en adición y sustracción, los niños relacionan correctamente los elementos de adición y sustracción, la aplicación del software mejora en la resolución de adición y sustracción. La investigación desarrollada es aplicativa, con diseño cuasi experimental. Para la prueba de hipótesis se usó prueba estadístico T de student con  $\alpha = 5\%$ , que arrojó los siguientes resultados para cada hipótesis,  $t= 2.17; 4.73; 3.75$  y un  $t=4.76$  para la hipótesis general, lo que permitió determinar que la Aplicación del software educativo Solymar incrementa las capacidades específicas en el aprendizaje significativo de adición y sustracción de niños de primer grado de primaria en la institución educativa 54036 Tamburco 2010.

### **ABSTRACT**

The development of this research work was the utilization of educational software Solymar, in children's first grade primary school No. 54036 Tamburco 2010. Recent results of ECE 2009, in math, show that children of second grade in Apurimac, a 67.4% are below level 1, in the same way other previous evaluations indicate a very low achievement in this area This problem is perceived in the educational institution Tamburco No. 54036. Therefore, this research was aimed at gaining specific skills in meaningful learning addition and subtraction. For this purpose, educational software was developed and applied Solymar, because firstgrade children pay attention to the game, we wanted to capture that space they have for learning addition and subtraction, using educational software. Specific problems are: What is common the incidence of discrimination in operations of addition and subtraction?, Are the children of first grade can relate the elements of addition and subtraction?, Is the educational software enhanced resolution Solymar Samples addition and subtraction?, and the general problem was "the implementation of educational software increases Solymar specific skills in meaningful learning addition and subtraction?. The population consisted of 48 children and a sample of 46 children divided into two groups, experimental group "B" and a control section "A". The overall objective is to determine that the application of educational software Solymar specific capabilities can increase meaningful learning of addition and subtraction of children in first grade, the specific objectives are: To determine the incidence of discrimination in operations of addition and subtraction, determine that children can relate correctly first addition and subtraction items, verify that the application of educational software enhanced resolution Solymar examples of addition and subtraction. The background found, allowed further investigation, the theoretical framework has been talked about different aspects of meaningful learning, software engineering, currículum integration of ICT "S, on the use of technology in teaching and learning process. In the general hypothesis is proposed that the implementation of educational software increases the specific skills in meaningful learning addition and subtraction, the specifications are: the incidence of discrimination in addition and subtraction, children properly relate the elements of addition and subtraction, software implementation of improvement in resolution of addition and subtraction. The research developed applicable to a quasi-experimental design, after applying educational software Solymar, were administered a test of 20 questions to each group. The statistical test at 5%, yielded the following results for each scenario:  $t = 2.17, 4.73, 3.75$  and  $t = 4.76$  for the general hypothesis, which allowed us to determine that the application of educational software Solymar increase specific skills in meaningful learning addition and subtraction to first graders in elementary school 54036 Tamburco 2010.

### **INTRODUCCIÓN**

Aspecto central en esta investigación son los problemas y dificultades en el aprendizaje de adición y sustracción de los niños de primer grado de primaria. Sabemos que la educación es fundamental en el desarrollo de un país, lo cual tiene como finalidad el pleno desarrollo de la personalidad de un hombre culto, crítico y apto para vivir en una sociedad justa y democrática, capaz de contribuir activamente en el desarrollo de un país, así como manifiesta el Ministerio de educación en (DCN 2009, p. 186) "Los niños deben estar preparados para el cambio y ser protagonistas, lo que exige que todas las personas desde pequeños, desarrollen capacidades y actitudes para actuar de manera asertiva en el mundo y en cada realidad particular". Sin embargo, la enseñanza de la matemática tiene cierta dificultad en Apurímac, tal como muestra el informe estadístico del ministerio de educación mediante:  $ECE<sup>1</sup>$  2009, luego de la evaluación explica que: "Niños de Apurímac de segundo grado de primaria el 67,4%, se ubican por debajo del nivel 1, significa que tienen mucha dificultad hasta para responder las preguntas más fáciles de la prueba y no alcanzan el aprendizaje esperado".

Para responder y contribuir con lo que se propone en el diseño curricular nacional y minimizar tempranamente los déficit que tienes los niños, es fundamental incrementar sus capacidades específicas en adición y sustracción, y puedan desarrollar sus habilidades y destrezas, que les permita actuar de manera

<sup>1</sup> Evaluación Censal de Estudiantes, que tiene como objetivo conocer el rendimiento de los estudiantes de segundo y cuarto grado en comprensión de textos y lógico matemático. consultado el15 de Abril de 2010.

asertiva, Para ello, el reto de los educadores, sobre todo del área de matemática es el de encontrar formas que garanticen un adecuado aprendizaje de las mismas y que ayuden a los estudiantes a incrementar sus capacidades para resolver las múltiples situaciones reales que acarrean consecuencias negativas en el proceso de enseñanza aprendizaje de dicha área. La matemática constituye una herramienta fundamental para resolver problemas dentro de su aula y solucionar los problemas dentro de nuestra actividad cotidiana, también permite lograr el desarrollo del pensamiento lógico, como lenguaje universal capaz de contribuir al conocimiento y desarrollo de otras disciplinas. Por ello centramos nuestro interés de investigar en la estrategia de enseñanza- aprendizaje mediante el desarrollo y aplicación de un software educativo que sea adecuado, amigable.

Un aporte que coadyuvó en nuestra investigación es el aporte de (Ángel, Juan, y Bautista, Guillermo, 2001). Quienes argumentan que "la evolución que ha experimentado el software, nos ofrece nuevas formas de enseñar, aprender y hacer matemática, brindando amplias posibilidades didácticas". Destacan de esta manera el potencial de esta tecnología tanto para lograr la interacción del niño con situaciones de aprendizaje que lo conduzcan a construir conocimientos, como para tener una visión más amplia de la matemática. Con el fin de generar destrezas, habilidades del pensamiento en los niños y específicamente para incrementar sus capacidades específicas en el aprendizaje significativo de adición y sustracción. Por que es muy importante que los niños, desde la primaria adquieran los aprendizajes significativos y necesarios que los conduzcan a comprender su realidad.

14

En esta tesis, se investigó sobre la incrementación de capacidades específicas en el aprendizaje significativo de adición y sustracción de los niños de primer grado de primaria en la Institución Educativa N° 54036 Tamburco. Para tal fin nos formulamos un objetivo general que es "determinar que la aplicación del software educativo Solymar puede incrementar capacidades específicas en el aprendizaje significativo de adición y sustracción de niños de primer grado de primaria en la institución educativa N° 54036 Tamburco 2010", y tres objetivos específicos, que permitieron alcanzar el objetivo perseguido. La hipótesis que pretendemos demostrar en esta investigación fue: La aplicación del software educativo Solymar incrementa capacidades específicas en el aprendizaje significativo de adición y sustracción de niños de primer grado de primaria en la institución educativa N° 54036 Tamburco 2010.

El marco en el que se inscribe este trabajo es el de la investigación aplicativa, con un diseño cuasi experimental, ya que los elementos asignados para la experimentación son grupos intactos. En una investigación aplicativa, se pretende aplicar un nuevo método o conocimiento para luego demostrar los efectos que pudieran producir dicho fenómeno, desde esta perspectiva, se manipuló al grupo experimental, consecuentemente se aplicó una prueba a ambos grupos para dar a conocer los efectos que pudiera generar dicho software educativo. Para tal efecto, para poder aceptar o negar las hipótesis específicas se hizo un análisis descriptivo e inferencial, de la misma forma para hipótesis general; para su análisis inferencial se hizo una prueba estadístico de t de student, a un nivel de significancia al 5%, y

15

para la interpretación y conclusión de los resultados obtenidos se recurrió a las diversas teorías, quienes contribuyeron en el fundamento de esta investigación.

Bajo este epígrafe se intenta exponer algunas recomendaciones que puedan contribuir a minimizar algunos obstáculos con los que se enfrentan los niños en el momento de su proceso de aprendizaje de matemáticas, consideraciones que surgen del trabajo realizado con los niños y de observaciones durante su ejecución.

Estas páginas no son un punto final, sino un posible punto de partida para conseguir una mejor educación matemática para todos y todas.

 $\bar{z}$ 

### $\overline{\mathbf{r}}$ **CAPITULO 1**

### **PLANTEAMIENTO DEL PROBLEMA**

#### **1.1. Definición y formulación del problema**

### **1.1.2. Descripción de la realidad problemática**

Las necesidades actuales de la sociedad, como los ingresos a las universidades, donde priman la medición en matemática, muestran en los resultados que los postulantes obtienen bajas notas, lo que indica que los niños en la primaria, secundaria no logran alcanzar los aprendizajes esperados propuestos en el diseño curricular nacional. Esta problemática se viene observando en las instituciones educativas de la región y que están asociadas a diversos factores económicos, sociales, familiares, estrategias de enseñanza, etc. Un caso particular es la Institución Educativa N° 54036 Tamburco. Durante las prácticas pre profesionales se pudo observar que tienen cierta dificultad en el área de matemática; una parte de los estudiantes no logran entender la matemática. Se pudo observar también que los niños, prestan mayor atención al juego y no así al estudio que es natural en esa edad. Todos estos resultados obligan al docente tomar conciencia en las instituciones educativas de nivel inicial, primario y secundario exigiendo diseñar nuevos escenarios, modelos didácticos y servicios de aprendizaje; y que estos materiales de aprendizaje sean diseñados de acuerdo a la realidad y necesidades de cada niño y

teorías de aprendizaje. En función a esta realidad y teniendo los recursos informáticos y el avance de la tecnología nos atrevemos elaborar el software educativo Solymar que luego fue aplicado en la enseñanza de adición y sustracción.

### 1.1.3. Formulación del problema

#### 1.1.3.1. Problema general

¿La aplicación del software educativo Solymar incrementa capacidades específicas en el aprendizaje significativo de adición y sustracción de niños de primer grado de primaria en la Institución Educativa Nº 54036 Tamburco 2010?

### 1.1.3.2. Problemas Específicos

a) ¿Es frecuente la incidencia de discriminación en operaciones de adición y sustracción de los niños de primer grado de primaria en la Institución Educativa N° 54036 Tamburco 2010?.

b) ¿ Los niños de primer grado de primaria en la Institución Educativa N° 54036 Tamburco 2010 pueden relacionar los elementos de adición y sustracción?.

e) ¿El software educativo Solymar mejora en la resolución de ejemplos de adición y sustracción en niños de primer grado de primaria en la Institución Educativa N° 54036 Tamburco 2010?.

### **1.2. Justificación e importancia de la investigación**

Nos encontramos en una sociedad caracterizada por cambios rápidos, complejos, donde la competitividad y la globalización son un imperativo; lo que exige a los estudiantes prepararse más, la sociedad también exige personas creativas e innovadoras. Sin embargo en cuanto a los logros de aprendizaje en la región Apurímac, revelan que los niños de segundo grado de primaria tienen dificultad en el área de matemática, tal como indica la Unidad de Medición de la Calidad Educativa del Ministerio de Educación. Que según los resultados obtenidos de la ECE 2009, el 67,4%, niños Apurimeños de segundo grado de primaria, en el área de matemática están por debajo del nivel 1; en el contexto nacional según la evaluación nacional de rendimiento estudiantil 2004-MED. El 63% de los alumnos de segundo grado de primaria no han logrado los aprendizajes requeridos, lo que indica que los niños no están desarrollando sus capacidades específicas. Estos resultados son alarmantes, porque sabemos que la matemática ocupa un espacio muy importante dentro de nuestra actividad cotidiana y es fundamental para desarrollar diferentes habilidades en cualquier área, para insertamos a una sociedad competitiva.

Por ello creemos que se debe desarrollar sus capacidades desde pequeños para no tener consecuencias negativas cuando sean grandes; esto implica su búsqueda de formas, estrategias. Y observando al entorno nos topamos con la tecnología que avanza vertiginosamente, ante este cambio; diferentes organizaciones Gubernamentales y no gubernamentales vienen promoviendo

19

el uso de las TIC'S, así como la pontificia universidad católica del Perú fundamenta la importancia y la repercusión de las tecnologías en la educación como un aspecto muy importante, romper esa brecha que existe entre la educación y el avance de tecnología y la comunicación, ya que el avance de la tecnología marcó una nueva etapa denominada sociedad de la información y del conocimiento. Y que presenta rasgos de cambio; así mismo también el gobierno peruano viene impulsando el uso de las TIC'S. Estas iniciativas nos impulsa a elaborar y aplicar un proyecto en niños de primer grado, un software educativo que sea contextualizado, que permita a los niños incrementar sus capacidades específicas en adición y sustracción y puedan mejorar los logros de aprendizaje, creemos que hemos logrado los objetivos, porque en esa edad los niños prestan más atención al juego que al estudio por su propia naturaleza, por ello aprovechamos ese espacio de juego que tienen los niños para aplicar el software educativo Solymar que está de acuerdo a su realidad del niño y que permita al niño visualizar la matemática de forma más concreta y pudo fortalecer sus habilidades, destrezas y la creatividad, para incrementar sus capacidades específicas en adición y sustracción.

### **1.3. Limitaciones**

Para el presente proyecto de investigación es posible nombrar las siguientes limitaciones:

El dificil acceso al material bibliográfico sobre el tema, impide formular mayor cantidad de antecedentes y referencias bibliográficas científicas para adoptar de una mejor manera una posición o corriente de opinión científica

20

que nos permita sustentar el problema de la investigación iniciada, referente al tema de aplicación de un software educativo.

Plataformas que soporta el software educativo es Windows, lo que limita su aplicación en otras plataformas.

### **1.4. Objetivos**

### **1.4.1 Objetivo general**

Determinar que la aplicación del software educativo Solymar puede incrementar capacidades específicas en el aprendizaje significativo de adición y sustracción de niños de primer grado de primaria en la Institución Educativa N° 54036 Tamburco 2010.

### **1.4.2. Objetivos específicos**

a) Determinar la incidencia de discriminación en operaciones de adición y sustracción de los niños de primer grado de primaria en la Institución Educativa N° 54036 Tamburco 2010.

**b)** Determinar que los niños de primer grado de primaria en la institución educativa  $N^{\circ}$  54036 Tamburco 2010 pueden relacionar correctamente los elementos de adición y sustracción.

e) Comprobar que la aplicación del software educativo Solymar mejora en la resolución de ejemplos de adición y sustracción en los niños de primer grado de primaria en la Institución Educativa Nº 54036 Tamburco 2010.

### **CAPITULO 11**

### **MARCO REFERENCIAL**

### **2.1. Antecedentes de la investigación**

### **2.1.1 A nivel local**

- Mención: Tesis Pregrado.

Título: Influencia de software educativo en el desarrollo de la capacidad creativa en los estudiantes del primer grado del nivel primario de la Institución Educativa La Salle de la ciudad de Abancay.

Autores: Guerrero Díaz, Virginia; Salazar Taype, Erika; Vivanco Falcón, Sonia.

Publicación: Abancay- Apurímac, La Salle, 2009.

Conclusión: La aplicación de software con entornos dinámicos y con diversas herramientas contribuyó en reducir el número de estudiantes con dificultades en el indicador de elaboración en un 79% y en el indicador de flexibilidad en un 68%.

- Mención: Tesis pregrado.

Título: Aplicación del software para desarrollar capacidades audiovisual en niñas de tercer grado de la Institución Educativa Aurora Inés Tejada. Autores: Jiménez Moreano, Miriam Lucy; Puma Arteaga, Martha Maruja; Puma Flores, Ernesto; Suca Saavedra, Edwin; Villasante Martínez, Néstor.

Publicación: Abancay- Apurímac, La Salle, 2009.

- Mención: Educación.

Título: Aula de innovación.

Autor: Ministerio de educación.

Lugar: Instituciones públicas de la región, 2009, 2010.

### **2.1.2. A nivel Regional**

- Mención: Elaboración de software educativo.

Autor: Lucio Rivas, Luis.

Publicación: Colegio agropecuario Nº 08 Ugel Andahuaylas.

Reconocimiento: Por Sr. Javier Sota Nadal, asesor educativo de La

Cámara de Comercio de Lima. Disponible en:

http://www.maestroquedejahuella.com.pe.

### **2.1.3 A nivel Nacional**

- Mención: Tesis doctoral.

Título: La computación digital y su enseñanza en el nivel de la educación Básica.

Autor: Castro Gómez, Roberto.

Publicación: Lima, UNMSM<sup>2</sup>, Facultad de educación 1974.

Conclusión: La aplicación del programa en la resolución de problemas matemáticos en el tercer grado de educación primario resultó muy efectiva, puesto que el niño tiene mayor ambiente de exploración, puede

 $<sup>2</sup>$  Universidad Nacional Mayor de San Marcos.</sup>

establecer libremente relaciones, operaciones, y retroalimentar su aprendizaje con ejercicios propuestos y resueltos.

- Mención: Tesis Maestría.

Titulo: Aplicación del software educativo y su contribución en el desarrollo de la capacidad para la resolución de problemas en la enseñanza de la matemática de la Institución Educativa de mujeres "Edelmira del Pando" ugel  $06$ -Vitarte  $- 2007$ .

Autor: Gutiérrez Guadalupe, Sandra Yaquelin.

Publicación: Lima - Chosica, Universidad Nacional de Educación (UNE), Facultad de educación, 2008.

Conclusión: El software educativo resulta efectivo puesto que contribuyó a mejorar el rendimiento escolar en las alumnas a través de su uso continuo, el software educativo fomenta el trabajo en grupo y el auto aprendizaje guiado, los roles de los profesores y alumnos cambian, tomando estos un papel más activo.

- Mención: Tesis Pregrado.

Título: La informática y su aplicación en la administración educativa.

Autor: Rodríguez Cahuana, Roberto.

Publicación: Lima-Villa el Salvador, instituto público Manuel Gonzales.

Conclusión: Que toda actividad dentro de la administración de educación debe ser debidamente planificada y controlada.

La ausencia de algunos recursos dificulta el logro de objetivos y metas trazados.

- Mención: Tesis Pregrado.

Título: La informática como desarrollo del pensamiento lógico matemático en niños del sexto grado de primaria.

Autor: Vílchez Riega, Carlos Miguel.

Conclusiones: Lima-Villa el Salvador, instituto público Manuel Gonzales Prada.

La computadora ha cambiado las formas de aprender en la escuela.

La computadora aplicada a la educación ha producido efectos sorprendentes en el proceso de enseñanza y tendrá profundas implicaciones en el futuro de la educación.

Mención: educación.

Titulo: Maestro digital.

Organizador: PUCP<sup>3</sup>, CNE<sup>4</sup>, RPP<sup>5</sup>, BAKCUS<sup>6</sup>.

Objetivos: Destacar la labor, producción e innovación de los maestros peruanos en servicio y formación que hacen uso de las TIC. Promover la producción de recursos educativos digitales de calidad adaptados a nuestra realidad y a temas prioritarios en la agenda educativa nacional.

<sup>&</sup>lt;sup>3</sup> Pontificia Universidad Católica del Perú.<br><sup>4</sup> Consejo Nacional de Educación.<br><sup>5</sup> Radio programas del Perú.

<sup>&</sup>lt;sup>6</sup> Significa :Unión de Cervecerías Peruanas en honor al Señor Jacob Backus

### 00027

### **2.2. Marco teórico**

### **2.2.1. Sobre la enseñanza de la matemática en educación primaria**

### **a) La enseñanza de las matemáticas en la escuela primaria**

(Cascallana, Teresa, p. 21) en su libro, Iniciación a la matemática presenta lo siguiente:

#### **La evolución del conocimiento lógico matemático**

Cuando los niños llegan a la escuela ya tienen recorrido un camino en conocimiento lógico - matemático. Este comienza con la formación de los primeros esquemas perceptivos y motores para la manipularon de los objetos. A través de esta manipulación, el niño va formando nuevos esquemas mas precisos que le permiten, además de conocer cada objeto individualmente y distinguirlos de los otros, establecer las primeras relaciones entre ellos. Esta actividad esta garantizada por la natural curiosidad que tienen los niños y por el juego de repetición, todo ello les posibilita consolidar los esquemas nuevos.

Creemos que efectivamente el niño viene ya con nociones previos sobre el conocimiento matemático como consecuencia de la misma actividad cotidiana así como el juego, las relaciones interpersonales, el contacto con diferentes objetos generan ya una idea y un aprendizaje incidental; por lo que el docente debe de buscar es afianzar y formalizar esos conocimientos

26

ya existentes y para ello generar y buscar estrategias para una buena aceptación y no sofoque su interés por las matemáticas, porque ello puede generar miedo o muchas veces ansiedad. Muchos estudiantes inician su formación escolar ya con un miedo a las matemáticas, o con una idea de que las matemáticas son difíciles y ésta misma idea les genera miedo.

### **b) Adición informal**

Inicialmente los niños emplean objetos concretos para calcular sumas de hasta 10. Desde el punto de vista del desarrollo, la estrategia más básica es la cuenta concreta global. Los bloques u otros objetos se pueden contar con los propios dedos, para representar un sumando y lo mismo ocurre con el otro sumando, luego se cuenta el total para determinar la suma (Baroody, Arthur, p. 130) en su libro: pensamiento matemático de los niños.

Este hecho de la adición informal es percibido en nuestro medio, ya que los niños generalmente hacen uso de los dedos para determinar la suma, este atajo que inventa el niño es una muestra de los procedimientos concretos que tiene el niño, lo que refleja que el niño aprende a partir de manipulaciones. De la misma forma ocurre con la sustracción. Primero el niño aprende mediante la manipulación o el contacto con objetos.

### **e) La importancia de la lógica matemática en el desarrollo cognitivo**

(Cascallana, Teresa, p. 12) considera que:

La adecuación de los contenidos a las estructuras lógicas y al conocimiento previo del niño contribuye a potenciar el desarrollo de su pensamiento lógico. Con ello se podría acabar con el espejismo de que el niño sabe muchas cosas. Cuando en realidad solo se trata de una repetición memorística de palabras y conceptos que no comprende. Y que resultan ajenos al conjunto de su conocimiento del mundo. Las posiciones educativas han oscilado entre dos polos extremos. Por una parte, enseñar a los niños muchas cosas, cuanto antes mejor; por ejemplo, en el área de matemáticas, enseñarles pronto a sumar. Y por otra, retrasar su enseñanza con la esperanza de que al ser mayores lo aprenderán de forma mas razonada. Este planteamiento parece lógico en términos generales, pero el problema básico persiste: ¿Cómo conseguir que el niño "aprenda a razonar"? ¿Bastaría simplemente con enseñarle a sumar mas tarde? ¿Seria necesario cambiar los contenidos, introduciendo, por ejemplo, la teoría de conjuntos? ¿o se conseguiría si unos expertos señalasen exactamente que es lo que se debe enseñar a cada edad?.

Un punto fundamental de esta definición es el caso de cómo conseguir que el niño aprenda a razonar, para ello es necesario presentar una propuesta metodológica y que estén encuadradas en una enseñaza participativa y cada profesor debe reflexionar y buscar mecanismos de acuerdo a la realidad o necesidad. Una clave fundamental es crear situaciones que permita enfrentar al niño con sus problemas diarios y sin temor a equivocarse.

28

### 2.2.2. Sobre el aprendizaje significativo

#### a) Origen de teoría de aprendizaje significativo

El origen de la Teoría del Aprendizaje Significativo está en el interés que tiene (Ausubel, 1976). Por conocer y explicar las condiciones y propiedades del aprendizaje, que se pueden relacionar con formas efectivas y eficaces de provocar de manera deliberada cambios cognitivos estables, susceptibles de dotar de significado individual y social. Dado que lo que quiere conseguir es que los aprendizajes que se producen en la escuela sean significativos, Ausubel entiende que una teoría del aprendizaje escolar que sea realista y científicamente viable debe ocuparse del carácter complejo y significativo que tiene el aprendizaje verbal y simbólico. Así mismo, y con objeto de lograr esa significatividad, debe prestar atención a todos y cada uno de los elementos y factores que le afectan, que pueden ser manipulados para tal fin.

#### b) Teoría de aprendizaje significativo de Ausubel

En su libro Psicología educativa, un punto de vista cognoscitivo al respecto dice que "Ocurre cuando se igualan en significado símbolos arbitrarios con sus referentes (objetos, eventos, conceptos) y significan para el alumno cualquier significado al que sus referentes aludan".

En este sentido, para que un contenido sea significativo ha de ser incorporado al conjunto de conocimientos del sujeto, relacionándolo con sus conocimientos previos.

En cuanto a su influencia en el diseño de software educativo, Ausubel, refiriéndose a la instrucción programada y a la enseñanza aprendizaje por ordenador, comenta que se trata de medios eficaces sobre todo para proponer situaciones de descubrimiento y simulaciones, pero no pueden sustituir la realidad del laboratorio. Destaca también las posibilidades de los ordenadores en la enseñanza en tanto posibilitan el control de muchas variables de forma simultánea, si bien considera necesario que su utilización en este ámbito venga respaldada por "una teoría validada empíricamente de la recepción significativa y el aprendizaje por descubrimiento" (Ausubel, Novak y Hanesian, 1989, 339).

### Gráfico Nº 01

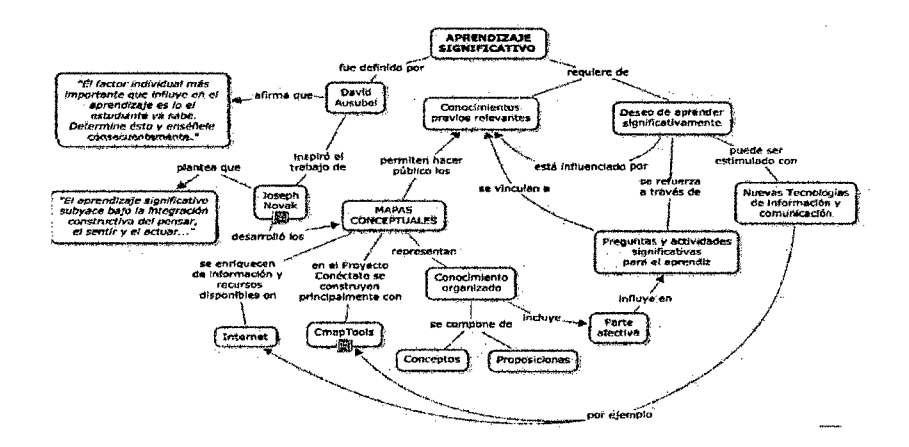

### Gráfico de aprendizaje significativo de Ausubel

#### Fuente: Disponible en: http://ccarrasco.files.wordpress.com/2007/09/aprendizaje\_significativo2.jpg.

### **e) Teoría de Piaget**

Piaget presenta diferentes procesos de aprendizaje

**Adaptación.** La adaptación es un equilibrio que se desarrolla a través de la asimilación de elementos del ambiente y de la acomodación de esos elementos por la modificación de los esquemas y estructuras mentales existentes, como resultado de nuevas experiencias.

Asimilación: Es el proceso de integración de las cosas y los conocimientos nuevos, a las estructuras construidas anteriormente por el individuo.

Acomodación: Consiste en la reformulación y elaboración de estructuras nuevas debido a la incorporación precedente. Los dos ítems forman la adaptación activa, para compensar los cambios producidos en su equilibrio interno por la estimulación del medio.

También Piaget dice: ¿Qué se va a enseñar?, y ¿Cómo se va a enseñar?, Esta última trae como consecuencia una tercera premisa que sería ¿Cómo lo va a aprender el niño?.

Jean Piaget concibe la formación del pensamiento como un desarrollo progresivo cuya finalidad es alcanzar un cierto equilibrio en la edad adulta.

### **d) Aprendizaje por descubrimiento**

Bruner atribuye la importancia a la acción en los aprendizajes. La resolución de problemas dependerá de cómo se presentan estos en una situación concreta, ya que han de suponer un reto, un desafío que incite a su resolución y propicie la transferencia del aprendizaje.

### d) Teoría de Vygotsky

Vygotsky afirma que el conocimiento no es un objeto que se pasa de uno a otro, sino que es algo que se construye por medio de operaciones y habilidades cognoscitivas que se inducen en la interacción social. Vygotsky señala que el desarrollo intelectual del individuo no puede entenderse como independiente del medio social en el que está inmersa la persona. Para Vygotsky es esencial la consideración del aspecto social (el medio y la cultura) este contribuye con los mediadores, a transformar la realidad y la educación. El aprendizaje viene hacer una condición previa al proceso de desarrollo.

### e) Diferencias y semejanzas entre las teorías

Se puede destacar el hecho de que Vygotsky y Piaget mantienen la concepción constructivista del aprendizaje. Mientras Piaget afirma que los niños dan sentido a las cosas principalmente a través de sus acciones en su entorno, Vygotsky destaca el valor de la cultura y el contexto social, que veía crecer el niño a la hora de hacerles de guía y ayudarles en el proceso de aprendizaje, mientras tanto Ausubel señala que para lograr aprendizaje significativo, es importante que el niño parta de ideas y cosas que conoce, también este autor afirma que un buen aprendizaje se da cuando es manipulable.

#### t) Elección de una teoría para la presente investigación

Se pudo analizar y comparar cuidadosamente cada una de las teorías, Cada uno de los enfoques anteriormente formulados toman una relevancia en cuanto a la incrementación de capacidades para lograr el aprendizaje significativo en la adición y sustracción, todos estos autores persiguen un único propósito, incrementar sus capacidades de los estudiantes, sin embargo lo que mas se ajusta a la investigación que estamos realizando es la Teoría de Ausbel porque habla de aplicar los conocimientos previos para lograr un aprendizaje significativo, a partir de lo que el niño ya conoce para construir nuevos conocimientos. Pues, lo que organizamos en nuestro proyecto es justamente partir de cosas que conoce el niño para poder incrementar sus capacidades específicas y lograr un aprendizaje significativo en adición y sustracción. Además de dar una justificación a la investigación le proporciona un sentido con el hecho de realizar actividades de acuerdo al entorno del niño y elementos que conoce, en este sentido se constituye en un marco teórico que favorecerá nuestra investigación. Este hecho permite potenciar el saber adquirido perfilando nuevos aspectos relacionando con hechos reales.

#### 2.2.3. Metodología para la elaboración de software

Ciencia que se encarga de los diferentes procesos, diseños de la elaboración de un software es la ingeniería de software. Antes de conocer la ingeniería de software, daremos algunas definiciones del concepto de software.

### **a) Software**

Software es una palabra proveniente de ingles, literalmente significa parte blanda. En un estudio realizado (Pressman, R, p.41) define que software "es el producto que diseñan y construyen los ingenieros de software, esto abarca programas que se ejecutan dentro de una computadora", según estándar 729 del IIEEE<sup>7</sup>, "es el conjunto de los programas de cómputo, procedimientos, reglas, documentación y datos asociados que forman parte de las operaciones de un sistema de computación", citado en (http://es.wikipedia.org/wiki/Software).

### **b) Ingeniería del software**

Según (Bemd, Bruegge y Allen) y (Roger S. Pressman, 2002) ingeniería de software se define de la siguiente manera:

Es la disciplina o área de la informática que ofrece métodos y técnicas para desarrollar y mantener software de calidad. Pressman cita a (Bauer) éste argumenta que "la Ingeniería del Software trata del establecimiento de los principios y métodos de la ingeniería a fin de obtener software de modo rentable que sea fiable".

<sup>7</sup>Significa instituto de ingenieros eléctricos y electrónicos, en http://mexico.ihs.com/collections/ieee/.
A partir de estas afirmaciones podemos decir que la ingeriría de software es la encargada de los principios y métodos para diseñar, desarrollar un software; así como del funcionamiento y mantenimiento del software.

Según la ingeniería de software existen diferentes modelos de desarrollo de software: Modelo cascada, modelo espiral, modelo prototipo, etc. Para la elaboración del software educativo Solymar, nos acogemos al modelo prototipo<sup>8</sup>.

#### e) Fases **del desarrollo de software.**

Según (Pressman, R, p.53) "'El trabajo que se asocia a la ingeniería del software se puede dividir en tres fases genéricas, con independencia del área de aplicación, tamaño o complejidad del proyecto. Cada fase se encuentra con una o varias cuestiones de las destacadas anteriormente".

### Fase **de definición**

Se centra sobre el qué. Es decir, durante la definición, el que desarrolla el software intenta identificar qué información ha de ser procesada, qué función y rendimiento se desea, qué comportamiento del sistema, qué inteñaces van a ser establecidas, qué restricciones de diseño existen, y qué criterios de validación se necesitan para definir un sistema correcto. Por tanto, han de identificarse los requisitos clave del sistema y del software. Aunque los métodos aplicados durante la fase de definición variarán dependiendo del paradigma de ingeniería del software.

<sup>&</sup>lt;sup>8</sup>Se entiende como modelo prototipo, a lo que se inicia con la definición de los objetivos globales para el software, luego se identifican los requisitos, El disefio rápido conduce a la construcción de un prototipo, el cual es evaluado por el cliente o el usuario para una retroalimentación; gracias a ésta se refinan los requisitos del software que se desarrollará.

#### Fase de desarrollo

Se centra en el cómo. Es decir, durante el desarrollo un ingeniero del software intenta definir cómo han de diseñarse las estructuras de datos, cómo ha de implementarse la función dentro de una arquitectura de software, cómo han de implementarse los detalles procedimentales, cómo han de caracterizarse interfaces, cómo ha de traducirse el diseño en un lenguaje de programación (o lenguaje no procedimental) y cómo ha de realizarse la prueba.

### Fase de mantenimiento

Se centra en el cambio que va asociado a la corrección de errores, a las adaptaciones requeridas a medida que evoluciona el entorno del software y a cambios debidos a las mejoras producidas por los requisitos cambiantes del cliente.

2.2.4. Sobre el uso de las tecnologías en el proceso de enseñanzaaprendizaje

a) El uso de la tecnología de las computadoras en el aprendizaje de la matemática.

En los estudios recientes (Chumpitas campos y María del pilar 2009 P. 13) sostienen que:

La incorporación de las TIC'S produce un cambio de paradigma pedagógico. El nuevo paradigma se centra en el aprendizaje más que en la enseñanza y por ello el trabajo del docente privilegia la organización y la disposición de los contenidos. Los cambios más importantes son de orden social y pedagógico, y están relacionados con el modo de concebir los escenarios de enseñanza aprendizaje.

Es oportuno considerar como una referencia, a la propuesta pedagógica del proyecto educativo regional de Apurímac dentro de su visión al2021 (PER-Apurímac 2009, p. 25) argumenta que "el sistema educativo regional es autónomo, descentralizado, con financiamiento y distribución eficiente y racional de los recursos, participación comprometida de los actores, investigación e innovación; acorde al avance de la ciencia y la tecnología".

(Gat, 1999) al respecto plantea que el uso de la tecnología de la información es mejorar la educación. Plantea también que el campus del siglo XXI no tiene fronteras, los estudiantes aprenden en el salón de clases, en los dormitorios y en la mesa de cocina del hogar, para recibir asesoría de sus profesores no sólo tienen la opción de la consulta directa ante los mismos sino también pueden utilizar las facilidades del correo electrónico para comunicarse. De la misma forma el ordenador es utilizado como instrumento de ayuda para la adquisición de determinados conocimientos. Aquí estarían englobados los programas de enseñanza asistida por ordenador.

La visión de Papert sobre las posibilidades del ordenador en la escuela como una herramienta capaz de generar cambios de envergadura es ciertamente optimista, que el niño aprenda de sus propios proyectos y de su

interacción con el ordenador es muy positivo, pero seria preciso la figura de un guía que le permita extraer conceptos y nociones.

### **b) Aplicación del software en el aprendizaje de las operaciones básicas**

Cuando hablamos de la aplicación de un software en el aprendizaje de las matemáticas, nos referimos a una determinada intencionalidad educativa, una concepción acerca de cómo se producen los procesos de enseñanzaaprendizaje. Fundamentalmente el desarrollo de software educativo y cómo lo condicionan.

#### **e) Sobre la aplicación del software educativo**

Se hace referencia a la siguiente propuesta pedagógica (DCN 2009, p. 30) aJ *respecto* se tiene:

Se busca desarrollar en los estudiantes capacidades y actitudes que les permitan utilizar y aprovechar adecuadamente las TIC'S dentro de un marco ético, potenciando el aprendizaje autónomo a lo largo de la vida. Se requiere formarlos en el dominio de las tecnologías de la información y comunicación digital Internet, con capacidad para desempeñarse de forma competente en el uso de los diversos programas para la recopilación, análisis, interpretación y uso de información pertinente para la solución de problemas y toma de decisiones de manera eficaz". En cuanto a la aplicación de software, el ministerio de educación en el diseño curricular nacional hace mención de desarrollar las capacidades

para aprovechar las TIC'S, es preciso mencionar que el DCN contiene todo un conjunto de sustento teórico.

# **d) Importancia del uso de un software matemático en la educación matemática**

(Moreno 2002) sostuvo que:

La importancia del uso de software matemático en la educación matemática, está asociado a su capacidad para proporcionar medios alternativos de expresión matemática y por su capacidad para ofrecer formas innovadoras de manipulación de los objetos matemáticos. Aparecen nuevas formas para argumentar, apoyar ideas y la construcción de su significado matemático, la sistematización la abstracción y generalización.

También "Si bien es cierto que el uso de las TIC'S en matemática, permite poner a prueba nuevas estrategias metodológicas centradas en principios pedagógicos asociados al constructivismo y la resolución de problemas". (Yabar y Esteve, 1996).

Sin embargo es muy importante el rol fundamental del profesor, respecto a su capacidad como guía en el proceso instructivo, fundamentan (Ausubel, Novak y Hanesein 1989). "ninguna computadora podrá jamás ser programado con respuestas a todas las preguntas que los estudiantes formulen".

#### **e) Software educativo**

En la página web de,  $DIGETE^9$ , mencionan que "Un software educativo es un programa destinado a la enseñanza y auto aprendizaje atendiendo diferentes tipo de interacción". Mientras tanto según Ing. Zulma Cataldi en su tesis titulado "Metodología de diseño, desarrollo y evaluación de software educativo" define como software educativo a "los programas de computación realizados con la finalidad de ser utilizados como facilitadores del proceso de enseñanza y consecuentemente de aprendizaje". Desde estas dos perspectivas, podemos decir que un software educativo es un programa o conjunto de programas que ayuda la labor docente. Dicho de otra manera, es aquel programa que contribuye en el proceso de enseñanza y aprendizaje.

#### **d) Características fundamentales de un software educativo**

Una característica fundamental de software educativo según la página web de http://www.educa.madrid.org, un software educativo debe tener "un contenido educativo digital cuya finalidad última es el aprendizaje del usuario", otras características tanto técnicos como pedagógicos que debe cumplir un software educativo son:

#### **Multimedia**

Considerando el medio y el dispositivo, los contenidos educativos digitales han de aprovechar, en toda su dimensión. Por ello, la utilización de

<sup>9</sup> Significa dirección general de tecnología educativa.

elementos visuales, sonoros y/o audiovisuales de cualquier naturaleza deberá responder a un criterio general.

#### **lnteractividad.**

Las estrategias y metodologías de aprendizaje que se aplican a los contenidos educativos digitales deben tener en cuenta las posibilidades que ofrece el carácter interactivo, de este medio para la consecución de los objetivos pedagógicos marcados.

#### **Accesibilidad.**

Los contenidos educativos digitales deben ser accesibles, entendiendo la accesibilidad de forma genérica: permitir el acceso a cualquier tipo de usuario, incluidos los usuarios con determinadas necesidades educativas especiales.

#### **Modularidad**

Dicha modularidad debe favorecer la posibilidad de reelaboración, por parte del usuario, de los contenidos presentados a fin de que este pueda adecuarlos, de un modo sencillo, a su contexto inmediato.

### **Adaptabilidad y reusabilidad**

Desde el punto de vista didáctico, los contenidos educativos digitales también deben poder modificarse para una adaptación más eficaz a determinados objetivos, usuarios y usuarias, situaciones y modelos de explotación en distintos contextos y sistemas de aprendizaje.

#### **Portabilidad.**

Los contenidos educativos digitales deben seguir sistemas estándar de empaquetado y transferencia para que sea posible compartir objetos digitales educativos y estos puedan integrarse con garantías y plena funcionalidad.

Por otro lado la cobertura del currículo puede ser de un ciclo o curso determinado, parte/s de bloque/s de conocimiento o bloque/s de conocimiento completo/s, de un área completo, de un nivel educativo.

**e) Clic 3.0** 

Clic es un software de libre distribución, que permite a los docentes, crear, modificar aplicaciones multimedia. Entre los software educativos desarrollados en clic tenemos: la casita del bosque, historia 1 y 11. Estos software educativos están desarrollados en Clic, para acceder al recurso se puede visitar la siguiente página de España en la siguiente dirección: http://www.educa.madrid.org/portal/web/educamadrid/software.

#### **t) Software Educativo Solymar**

Solymar, es un software aplicativo con intencionalidad educativa, teniendo en consideración ingeniería de software, Solymar se considera software como producto, que responde a una necesidad específica, puesto que es un producto final para un usuario, en este caso para el proceso de enseñanza aprendizaje.

#### g) Características esenciales del software educativo Solymar

Es interactivo, porque permite a los estudiantes interactuar. Solymar es un software educativo elaborado para el área de matemática para niños de primer grado de primaria. Solymar funciona en sistema operativo Windows, con una resolución de pantalla de 800x600 pixeles.

Es individualizada, ya que se adapta al ritmo de trabajo de cada estudiante. Software educativo Solymar contiene más de 160 actividades que están organizados por niveles y temas.

En el software educativo Solymar, podrá encontrar, una bandera verde, éste permite repetir la misma actividad, de esta manera pueda el niño tener la opción de afianzar lo aprendido, por otro lado; las flechas permiten avanzar a una actividad anterior o posterior según necesidad.

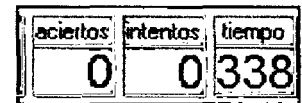

 $\overline{0}$   $\overline{0}$   $\overline{0}$   $\overline{338}$  Este cuadro registra los aciertos, intentos y el tiempo utilizado para cada actividad, mediante esta

información, el docente tiene la posibilidad de evaluar el logro del estudiante, así mismo también se puede utilizar las combinaciones de las teclas: ctrl+r, para ver el porcentaje del logro y el tiempo total, utilizado en la actividad.

## Imagen N° 01

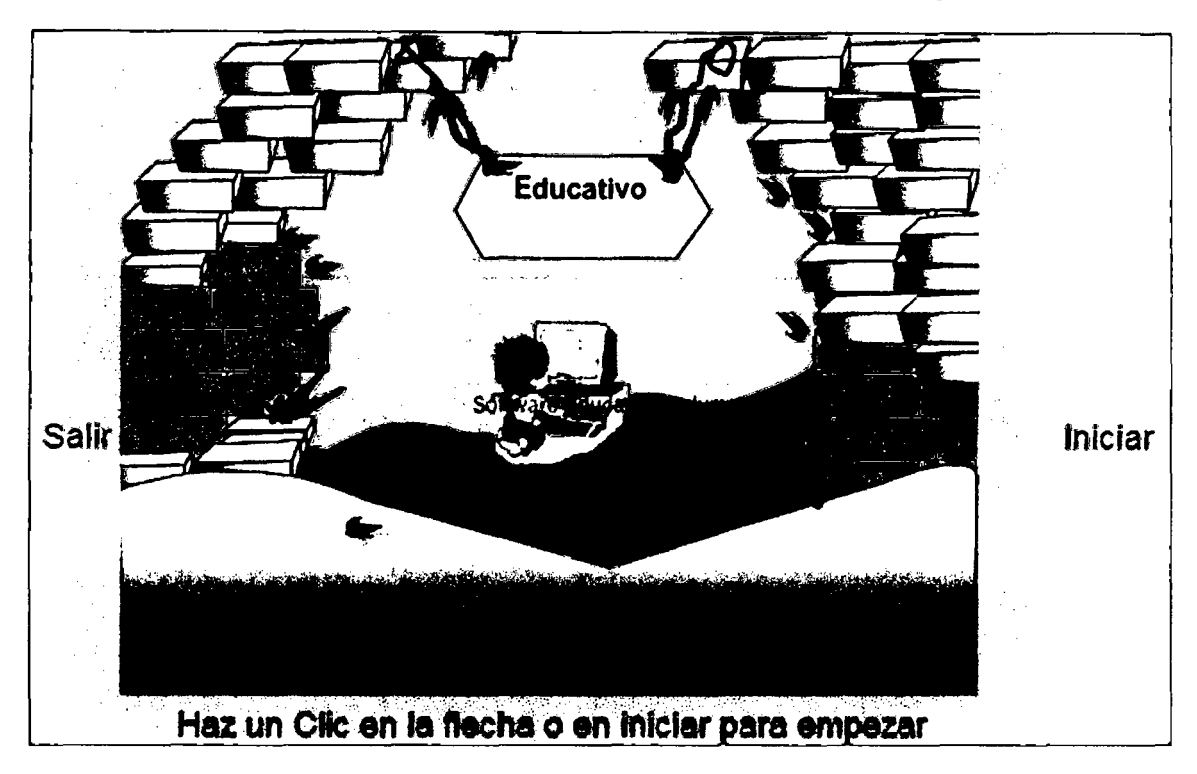

Captura de pantalla de presentación del software educativo Solymar

Fuente: Extraído del software educativo Solymar.

Imagen Nº 02

 $+$ **JUNIFACE BA** ंश الملأة Que actividad quieres realizar, elige y adelante

Captura de pantalla principal del software educativo Solymar

Fuente: Extraído del software educativo Solymar

Contenidos que se puede desarrollar con software educativo Solymar son: **Lateralidad** 

Lateralidad, es el predominio funcional que debe desarrollar el niño antes de empezar a escribir los números, puesto que permitirá identificar su derecha, izquierda, arriba, debajo, para escribir correctamente los números. Desde esta perspectiva, el software educativo Solymar presenta diferentes actividades de lateralidad.

## Imagen N°03

Captura de pantalla de actividades de lateralidad

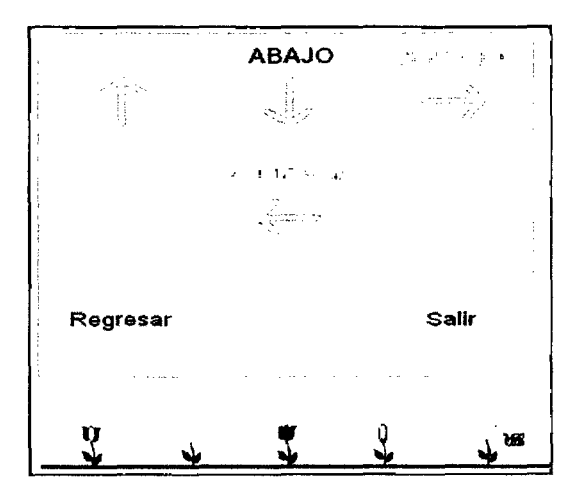

Fuente: Extraído del software educativo Solymar

## Imagen N° 04

## Captura de pantalla de actividad de lateralidad.

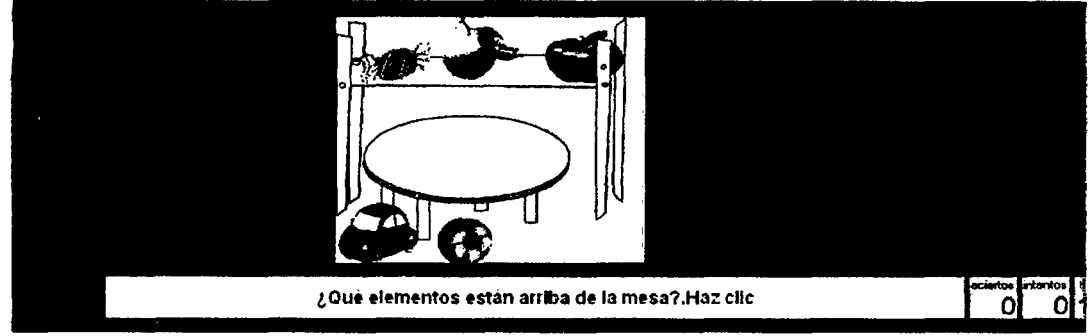

Fuente: Extraldo del software educativo Solymar

Imagen N°05

### Captura de pantalla de actividad de lateralidad.

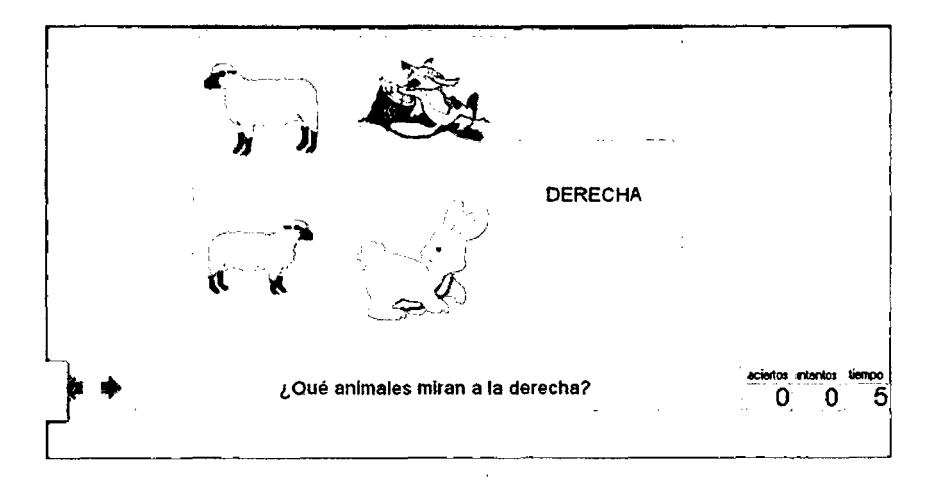

Fuente: Extrafdo del software educativo Solymar.

### **Conociendo los números**

Para poder realizar las operaciones de adición y sustracción, es preciso conocer bien los números, por ello en el software educativo Solymar se puede encontrar una serie de actividades que permite reconocer y escribir los números adecuadamente.

## Imagen Nº 06

Captura de pantalla de actividades de números del cero al nueve

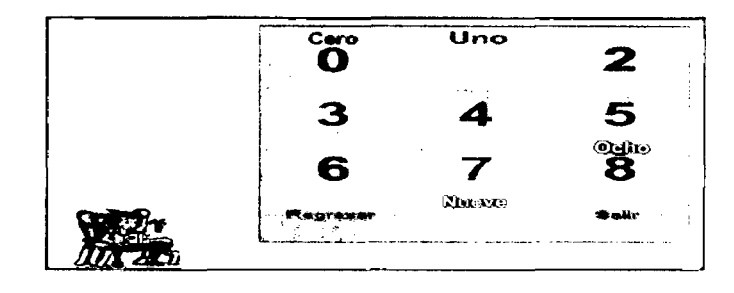

Fuente: Extraído del software educativo Solymar

### Imagen N° 07

### Captura de la pantalla de actididad

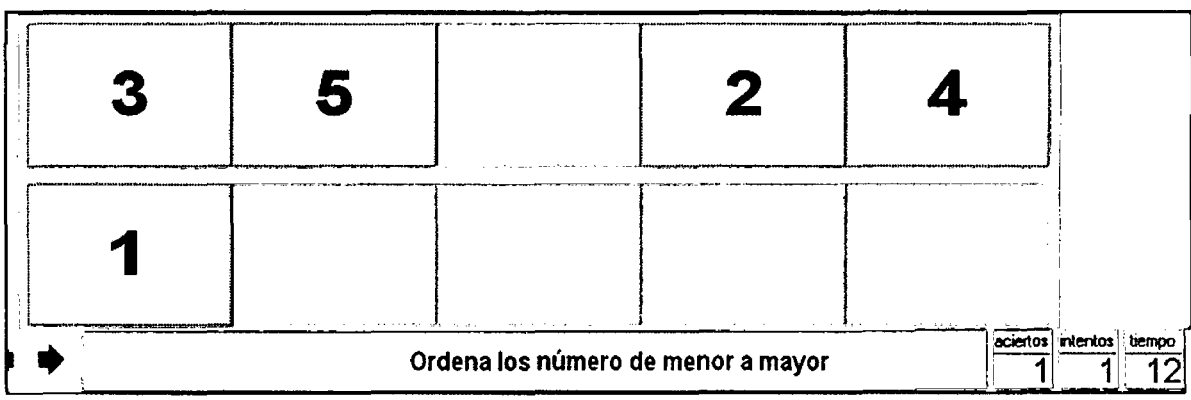

Fuente: Extraído del software educativo Solymar

### Adición y Sustracción de números

El meollo del software educativo Solymar, es la adición y sustracción de número naturales, ya que es lo que atañe al trabajo de investigación que

abordamos, por ello en el software educativo Solymar, se puede encontrar diversas actividades de adición y sustracción, que están organizados por niveles.

## Imagen N° 08

## Captura de pantalla de actividades

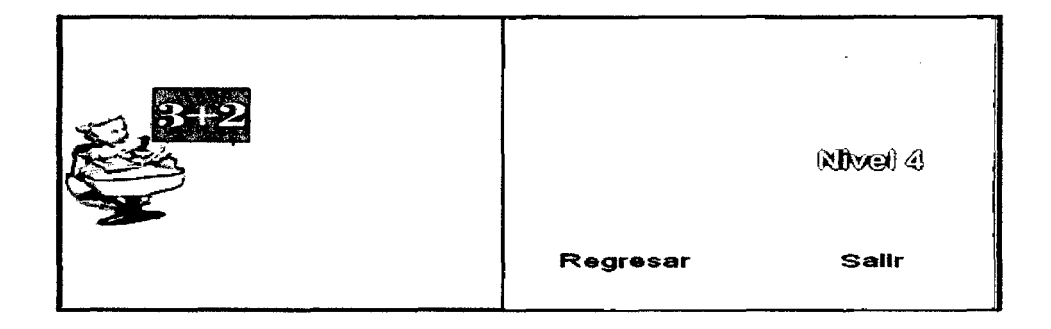

Fuente: Extraído del software educativo Solymar

## Imagen Nº 09

## Captura de pantalla de activdad de adición

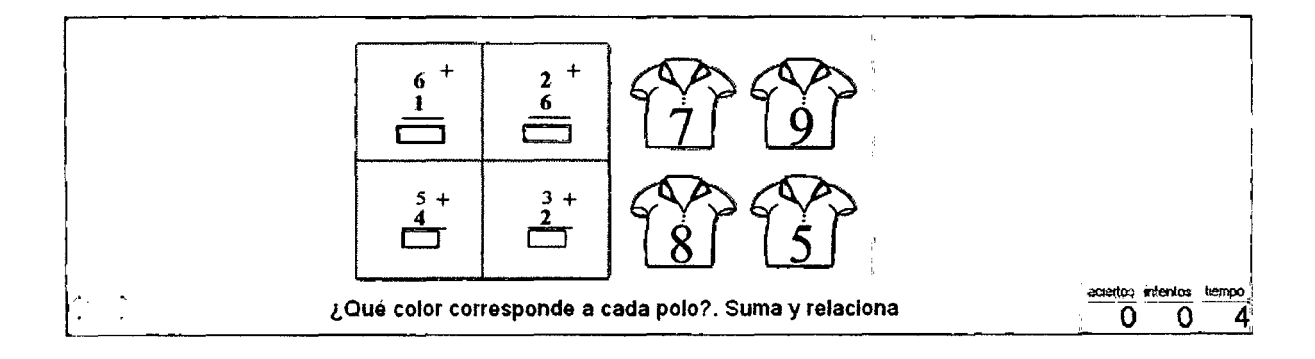

Fuente: Extraído del software educativo Solymar.

## Imagen N° 10

## Captura de pantalla de actividad de sustracción

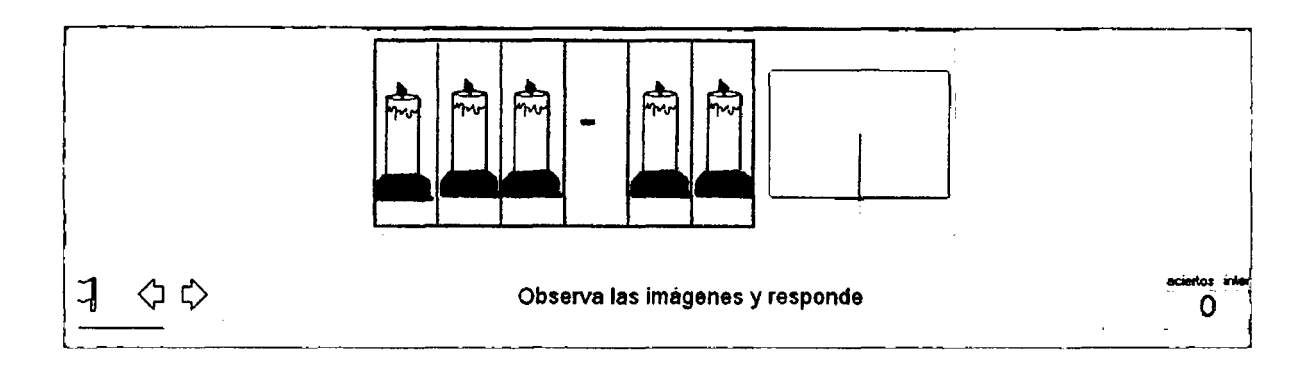

Fuente: Extraldo del software educativo Solymar

## **Actividades**

Finalmente, tenemos una serie de actividades organizado por niveles, en ella se puede encontrar, actividades de lateralidad, conociendo los números, adición, sustracción y más.

## Imagen N° 11

## Captura de pantalla de actividad

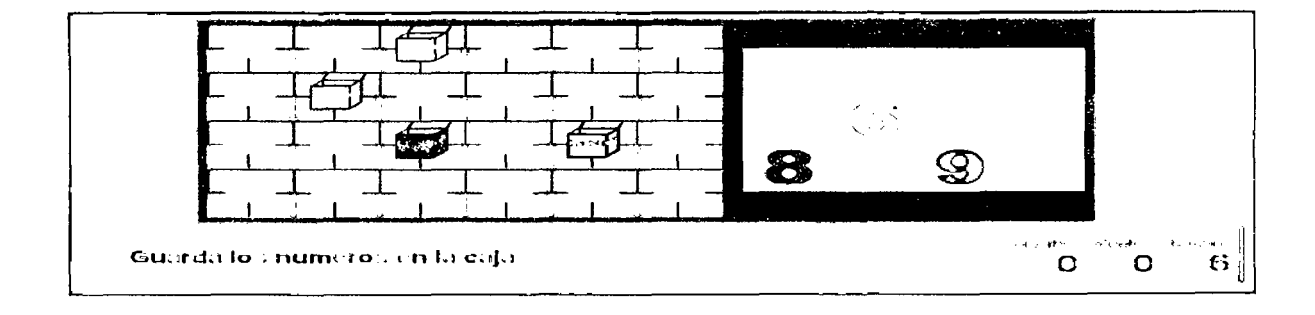

Fuente: Extraído del software educativo Solymar.

#### Imagen  $N^{\circ}$  12

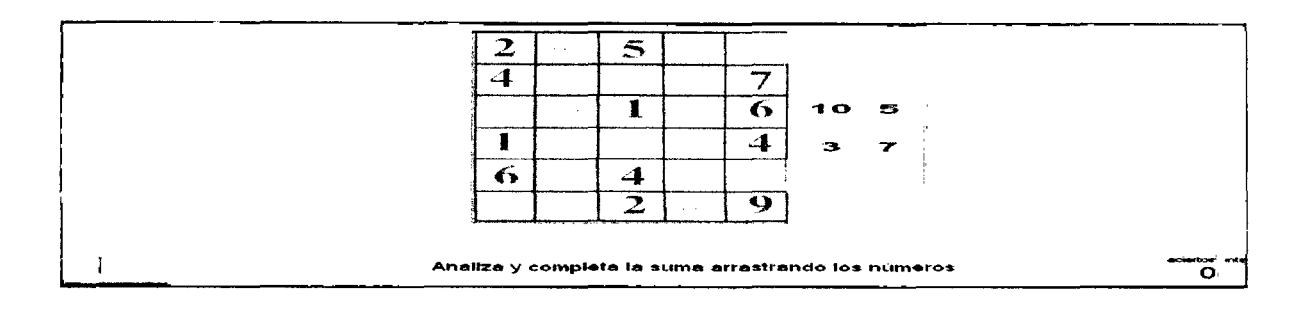

### Captura de pantalla de actividad de opraciones con adición

Fuente: Extraído del software educativo Solymar.

#### **h) Análisis de las diferentes teorías y propuestas**

La teoría de Chumpitas y María del pilar corroboran la incorporación de las nuevas tecnologías al sistema educativo como un nuevo paradigma o modelo, con esta nueva forma de enseñar se centra más en el aprendizaje que en la enseñanza, lo que nos lleva a una reflexión. Que debemos preocuparnos del aprendizaje, que éste por su propia naturaleza implica su forma de enseñar, el cómo y con qué. Gat argumenta la teoría de Chumpitas, que la tecnología de la información es contribuir en la educación. Complementando estas teorías anteriores Papert fundamenta que el niño aprenda de sus propios proyectos y de su interacción con el ordenador y es muy positivo, pero además enfatiza que seria preciso la figura de un guía que le permita extraer conceptos y nociones. Matizando esta concepción de Papert, Ausubel, NovaK y Hanesein, precisan el rol fundamental del profesor en una sesión guiada por ordenador, ya que ningún programa puede responder todas las interrogantes del estudiante. Consolida

so

el DCN 2009, destacando que se debe utilizar y aprovechar adecuadamente las TIC'S dentro de un marco ético, y la importancia de desarrollar las capacidades necesarias para el despliegue de potencialidades del estudiante.

Estas diferentes teorías analizadas fomentan el uso del ordenador en el proceso de enseñanza aprendizaje, sin dejar de lado la labor fundamental del docente, puesto que el ordenador no puede responder todas las dudas del estudiante por lo que el profesor es el mediador y guía durante la sesión y puede generar una sesión mas activa y provechosa.

#### 2.2.5. Integración curricular de las TIC'S

En una reciente publicación (Jaime H. Sánchez, Departamento de Ciencias de la Computación, Universidad de Chile) considera que la Integración curricular de TIC'S es el proceso de hacerlas enteramente parte del currículum<sup>10</sup>, como parte de un todo, permeándolas con los principios educativos y la didáctica que conforman el engranaje del aprender. Ello fundamentalmente implica un uso armónico y funcional para un propósito del aprender específico en un dominio o una disciplina curricular. Asimismo, la integración curricular de las TIC'S implica:

- Utilizar transparentemente las tecnologías.
- Usar las tecnologías para planificar estrategias para facilitar la construcción del aprender.
- Usar las tecnologías en el aula.
- Usar las tecnologías para apoyar las clases.

 $10$  Se entiende como currículum a un documento establecido por el ministerio nacional de educación que contiene los lineamientos nacionales de la educación y la intencionalidad de la educación.

- Usar las tecnologías como parte del currículum.
- Usar las tecnologías para aprender el contenido de una disciplina.

Se encontró (Gros, 2000) la incorporación de las nuevas tecnologías es "utilizar las TIC'S en forma habitual en las aulas para tareas variadas como escribir, obtener información, experimentar, simular, comunicarse, aprender un idioma, diseñar, todo ello en forma natural, invisible va más allá del mero uso instrumental de la herramienta y se sitúa en el propio nivel de innovación del sistema educativo". El autor (Vásquez, 1997) señala que "una adecuada integración curricular de las TIC'S debe plantearse no como tecnologías o material de uso, sino como tecnologías acordes con los conceptos y principios generales que rigen las acciones y los procesos educativos". Para (Dockstader, 1999) integrar curricularmente las TIC' S es utilizarlas eficiente y efectivamente en áreas de contenido general para permitir que los alumnos aprendan cómo aplicar habilidades computacionales en formas significativas. Con los principios educativos que sean para apoyar la clase.

#### **Análisis de las teorías**

La integración curricular de las nuevas tecnologías es un aspecto muy fundamental dentro del proceso de enseñanza aprendizaje, ya que de ello dependerá un buen aprendizaje con las mismas. Por ello, diferentes especialistas preocupados por el buen uso de las tecnologías plantean posiciones y se forma una idea sólida, así Sánchez Jaime, considera que integración curricular es hacer parte del todo del currículo. A este aporte, Vázquez coadyuva planteando que una adecuada integración curricular de las TIC'S no debe ser como material de uso

sino como una tecnología con principios generales que rige los procesos educativos. Docktader, contribuye a las demás ideas y considera la integración curricular de las TIC'S como el uso eficiente en las diferentes áreas, con principios educativos.

Efectivamente estos aportes dan una visión más amplia sobre la incorporación de las nuevas tecnologías, como se pudo ver cada uno, desde diferentes posiciones apuntan un propósito único que es la de utilizar las nuevas tecnologías en el proceso enseñanza aprendizaje teniendo muy en cuenta los principios educativos, es decir, haciendo parte del currículo dentro de los marcos establecidos para tal fin. A partir de esta definición podemos exponer que la aplicación adecuada de un software puede desarrollar capacidades específicas en el aprendizaje de la adición y sustracción, como se observa, en el planteamiento de los especialistas del ministerio de educación, de utilizar adecuadamente las TIC' S.

#### 2.2.6. **Sobre el desarrollo de capacidades**

#### **a) Aporte de DCN**

Según (DCN 2009, p.20) se tiene "Si el docente logra hacer que el aprendizaje sea significativo para los estudiantes, hará posible el desarrollo de la motivación para aprender y la capacidad para desarrollar nuevos aprendizajes y promover la reflexión sobre la construcción de los mismos".

En el portal web de Gobierno de Canarias, explican que los procesos educativos, en general, y didácticos, en particular, se encuentran fuertemente condicionados por las características psicológicas, afectivas y sociales propias del alumnado con edades comprendidas entre los seis y los ocho

años, mayoritariamente. Los niños se encuentran en un estadio de operaciones concretas, lo cual supone la necesidad de manipular (los objetos, el lenguaje ... ) para alcanzar los conceptos que se proponen, aunque éstos sean aún muy elementales. Desarrollan la capacidad de atención y observación.

### b) Taxonomía de Benjamín Bloom

La taxonomía cognitiva de Benjamín Bloom se basa en la idea de que las operaciones cognitivas pueden clasificarse en seis niveles de complejidad creciente.

Benjamin Bloom, en su taxonomía clasifica y ordena el aprendizaje, facilitando la acción planificadora de los Docentes, de la siguiente manera:

### Gráfico N° 02

Gráfico de los seis niveles de complejidad creciente de Bloom

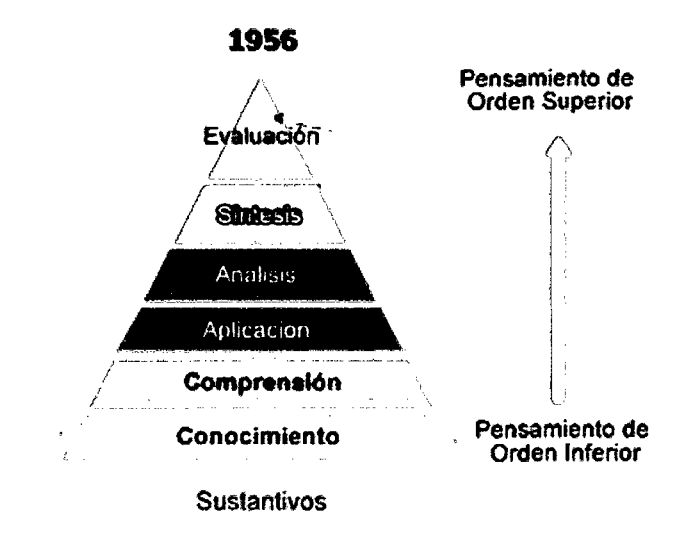

Fuente: Extraído de http://www .eduteka.org/imgbd/23/23-11/ImagB1oom.jpg .

Conocimiento: Implica conocimiento de hechos específicos y conocimientos de formas y medios de tratar con los mismos, conocimientos de lo universal y de las abstracciones específicas de un determinado campo del saber. Son de modo general, elementos que deben memorizarse.

Comprensión: El conocimiento de la compresión concierne el aspecto más simple del entendimiento que consiste en captar el sentido directo de una comunicación o de un fenómeno, como la comprensión de una orden escrita u oral, o la percepción de lo que ocurrió en cualquier hecho particular.

Aplicación: El conocimiento de aplicación es el que concierne a la interrelación de principios y generalizaciones con casos particulares o prácticos.

Análisis: El análisis implica la división de un todo en sus partes y la percepción del significado de las mismas en relación con el conjunto. El análisis comprende el análisis de elementos, de relaciones, etc.

Síntesis: A la síntesis concierne la comprobación de la unión de los elementos que forman un todo. Puede consistir en la producción de una comunicación, un plan de operaciones o la derivación de una serie de relaciones abstractas.

Evaluación: Este tipo de conocimiento comprende una actitud crítica ante los hechos. La evaluación puede estar en relación con juicios relativos a la evidencia interna y con juicios relativos a la evidencia externa.

SS

#### e) Análisis de las opiniones

El diseño curricular nacional plantea una explicación coherente respecto al desarrollo de capacidades para desarrollar nuevos aprendizajes toda vez que ocurra un aprendizaje significativo, lo que permite indicar que si un maestro logra generar aprendizaje significativo en sus alumnos , es porque mantiene motivado al alumno y a desarrollado significativamente sus capacidades específicas que le permita asimilar nuevos conocimientos. En el tercer punto, en el portal web encontramos una expresión muy interesante, de que los niños en esa edad se encuentran en un estadio de operaciones concretas y que necesitan manipular los objetos, y que desarrollan su capacidad de la observación y la tención. Este hecho toma un valor muy significativo en nuestro proyecto, puesto que apostamos en incrementar sus capacidades específicas mediante la aplicación de un software educativo donde el niño manipule y observe objetos que conoce. Este hecho se complementa en los dos aportes tanto de DCN, porque uno plantea que se debe desarrollar las capacidades para generar un aprendizaje significativo y el otro afirma que afianza esa idea argumentando que se debe desarrollar su capacidad de la atención y la observación lo que implica la manipulación de los objetos.

#### 2.2. 7. Marco conceptual

### TIC'S

Las tecnologías de la información y la comunicación, son un conjunto de servicios, redes, software, aparatos que tienen como fin la mejora de la

calidad de vida de las personas dentro de un entorno, y que se integran a un sistema de información interconectado y complementario. Esta innovación servirá para romper las barreras que existen.

#### **Integración curricular**

Se define como articular partes para conformar un todo, desde este punto de vista, podemos concordar que integración curricular es integrar las TIC'S es hacerlas parte del currículum, enlazarlas armónicamente con los demás componentes del currículum. Es utilizarlas como parte integral del currículum.

### **Cognitivo**

Es un adjetivo que se utiliza para referir al conocimiento.

#### **Enseñanza**

Es una actividad realizada conjuntamente mediante la interacción de elementos, un profesor o docente, uno o varios alumno o decentes.

#### **Incidencia**

Para el presente trabajo de investigación la incidencia se conceptualiza como el número nuevo de veces que puede realizar una actividad o como una frecuencia, que es la cantidad de veces que se repite una actividad.

#### **Discriminar**

Es separar, diferenciar una cosa de la otra.

#### **Incrementar**

Es aumentar el tamaño, cantidad o importancia de lo que se tiene, desde este punto es una posibilidad que se tiene de una capacidad de un estudiante puede aumentar en función a lo que ya posee.

#### **Capacidades específicas:**

Son procesos mentales internos que se desarrollan durante un aprendizaje y sirven para evaluar el nivel de conocimientos y habilidades de los alumnos. Las más importantes son: Identificar, seleccionar, resolver, relacionar, discriminar, analizar, generalizar, elaborar, diseñar, evaluar y enjuiciar. De estas capacidades importantes se persigue lograr tres capacidades para nuestro proyecto y que están de acuerdo a la edad y estas son: relacionar, discriminar, resolver.

#### **Aprendizaje.**

El aprendizaje es la adquisición de conocimiento a partir de determinada información percibida. El aprendizaje es el proceso por el cual un individuo elabora e intemaliza conocimientos (haciendo referencia no solo a conocimientos, sino también a habilidades, destrezas, etc.) en base a experiencias anteriores relacionadas con sus propios intereses y necesidades.

#### **Aplicar**

Emplear o poner en práctica un conocimiento o principio, a fin de conseguir un determinado fin

## **Ordenador**

Ordenador o computadora es una máquina programable. Que responde a un sistema específico de instrucciones de una manera bien definida, puede ejecutar una lista de instrucciones pregrabadas.

## **CAPITULO 111**

## **HIPÓTESIS Y VARIABLES**

#### **3.1 Formulación de hipótesis**

#### **3.1.1 Hipótesis general**

La Aplicación del software educativo Solymar incrementa capacidades específicas en el aprendizaje significativo de Adición y Sustracción de niños de ler grado de primaria en la Institución Educativa Nº 54036 Tamburco 2010"

#### **3.1.2 Hipótesis específicos**

a) La incidencia de discriminación en adición y sustracción es más frecuente en los niños de primer grado de primaria en la Institución Educativa N° 54036 Tamburco 2010.

**b)** Los niños de primer grado de primaria en la Institución Educativa Nº 54036 Tamburco 2010, relacionan correctamente los elementos de adición y sustracción.

**e)** La aplicación del software educativo Solymar mejora en la resolución de las operaciones de adición y sustracción en los niños de primer grado de primaria en la Institución Educativa N° 54036 Tamburco 2010

## 3.2. Variables y definición operacional de variables: Variable independiente,

## dependiente

## a) Variable independiente

Aplicación del software educativo Solymar.

## b) Variable dependiente

Incrementación de capacidades específicas en el aprendizaje significativo de adición y sustracción.  $\hat{\mathcal{L}}$ 

## Opcracionalizaeión de variables

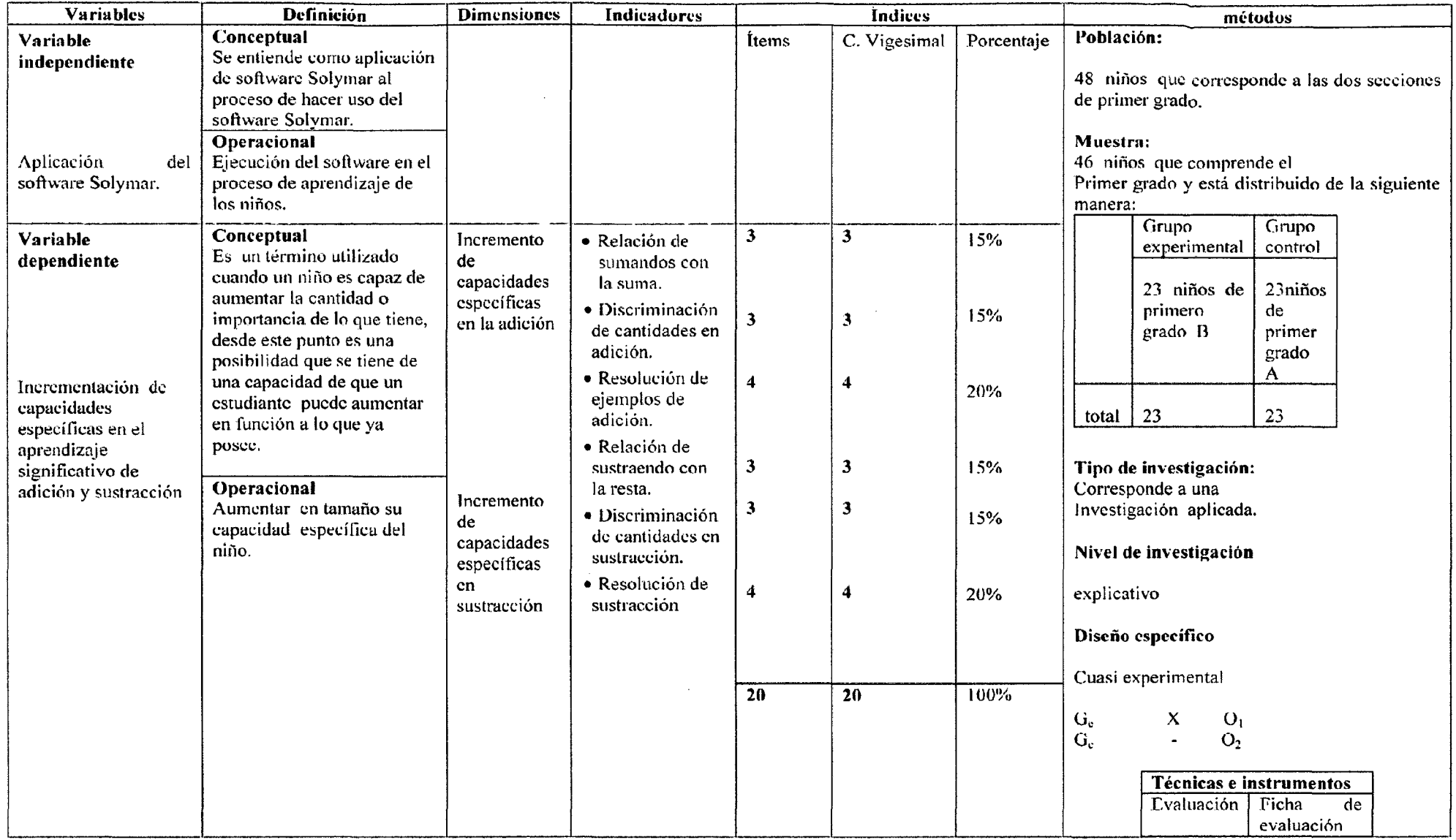

 $\label{eq:2.1} \mathcal{L}(\mathbf{z}) = \mathcal{L}(\mathbf{z}) = \mathcal{L}(\mathbf{z}) = \mathcal{L}(\mathbf{z})$ 

 $\sim 100$ 

 $\sim$ 

## **CAPITULO IV**

## **METODOLOGÍA DE LA INVESTIGACIÓN**

#### **4.1. Tipo y nivel de investigación**

Corresponde a una Investigación aplicada. Y el nivel correspondiente es explicativo

### **4.2. Método y diseño de investigación**

El diseño utilizado para el siguiente trabajo de investigación es el diseño Cuasi experimental. Este diseño contiene dos grupos Ge y Gc, donde Ge recibe el tratamiento experimental, y Gc es grupo control que no recibe el tratamiento. Luego de aplicar el tratamiento al grupo experimental, se aplica la prueba  $(O<sub>1</sub> y)$  $O<sub>2</sub>$ ) a ambos grupos.

 $G<sub>e</sub>$ X  $O<sub>1</sub>$  $G_{c}$  $O<sub>2</sub>$ 

#### **4.3. Población**

La población para esta investigación está constituida por 48 niños, este corresponde a todo el alumnado del primer grado de la Institución Educativa.

### **4.3.1. Ubicación espacio temporal**

El siguiente proyecto de investigación, se realizó en la provincia de Abancay, específicamente en la Institución Educativa 54036 de Tamburco, es necesario precisar que tiene un alcance regional ya que el software educativo Solymar es pertinente al medio.

**a) Delimitación Espacial:** La investigación se realizó en la Institución Educativa 54036 Tamburco.

**b) Delimitación Temporal:** La investigación está organizada por fases, cuyo desarrollo comprendió un período de 18 meses, del mes de Junio del 2009 a Diciembre del 2010.

**e) Delimitación Conceptual:** Esta investigación se aborda desde los planteamientos, cuando hace referencia a la visión general sobre los cambios sufridos en la educación, se resalta su identidad propia respecto a la educación de niños de primero de primaria en la Institución Educativa Micaela Bastidas de Tamburco.

#### **4.4. Muestra**

Para la muestra se considera toda la población por ser un grupo pequeño.

Se considera 46 niños, que comprende el Primer grado "A" y "B". En la muestra consideramos como grupo experimental la sección "B", pues sabemos que en primer grado de primaria no se conoce el rendimiento académico y por ello no existe una asignación específica de aula para los niños.

### Cuadro N° 01

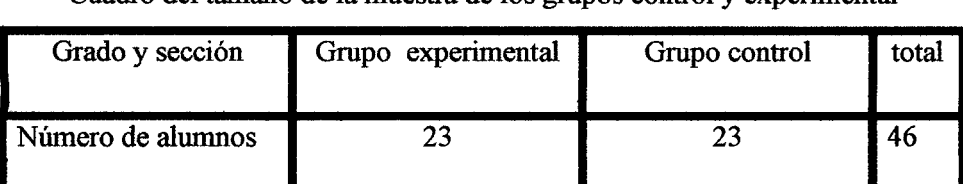

Cuadro del tamaño de la muestra de los grupos control y experimental

Fuente: Elaboración propia de acuerdo a la muestra obtenida.

#### **4.4.1. Técnicas de asignación de elementos muestrales**

No se utilizó fórmula por pertenecer a un grupo ya establecido.

#### **4.5. Descripción de la experimentación**

El proyecto de experimentación tiene una secuencia de actividades estrechamente organizadas y relacionadas, a continuación se describe las fases:

#### **1) Fase**

Observación del entorno para la elaboración y recojo de información, se diseña el modelo del software educativo.

#### **ll) Fase**

Desarrollo del software educativo Solymar, paulatinamente se construye hasta dar el toque final.

#### **III) Fase**

Se aplicó el software educativo Solymar una vez aprobado el anteproyecto. Se procedió con la aplicación del software, durante su experimentación se trabajó con fichas extraídas del software y el ordenador, el aplicador observó en todo momento el entusiasmo y sus capacidades de cada alumno, los que fueron registrados en una ficha de observación. Así mismo se evaluó después de la aplicación; lo que permitió hacer una comparación entre los dos grupos después de la aplicación del software educativo Solymar.

IV) Fase

Esta fase corresponde al vaciado de las notas en un libro de código, que posteriormente fue utilizado para su respectivo análisis estadístico y presentación final de la tesis.

#### 4.6. Técnicas e instrumentos de recolección de datos

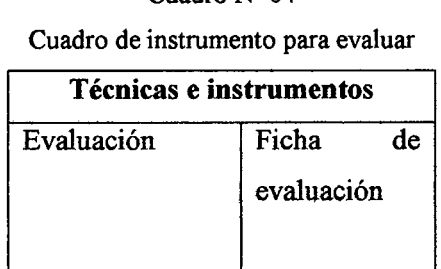

Cuadro Nº 04

Fuente: Elaboración propia para la evaluación.

#### 4.6. Plan de procesamiento y análisis de datos

Para el procesamiento y análisis de los datos tanto en las hipótesis específicas como en la hipótesis general, primero se hizo el vaciado respectivo de las puntuaciones en un libro de código, luego se hizo un análisis descriptivo a partir de los resultados obtenidos, finalmente se utilizó el paquete estadístico spss, Microsoft Excel. Los cuales nos brindaron información para su análisis.

#### 4.7. Plan de análisis estadístico

Al realizar las pruebas de hipótesis, partimos de un valor supuesto hipotético. Se comparó la estadística muestral de grupo experimental, con la estadística muestra! del grupo control. Luego se rechaza el valor hipotético sólo si el resultado muestral resulta muy poco probable cuando la hipótesis es cierta. A continuación se detalla la prueba de hipótesis para nuestra investigación:

### 4.8. Plan de prueba de hipótesis

Para la prueba de hipótesis se sigue los siguientes pasos:

### 4.9) Plan de planteamiento de Hipótesis alterna e hipótesis nula

Ho:  $u_1 \le u_2$  Significa la ausencia de una modificación en la investigación.

 $H1: u_1 > u_2$  Significa que existe una modificación en la investigación.

#### 4.9.1. Nivel de significancia

Para la presente investigación se utilizó el nivel de significancia de  $C = 5\%$ .

#### 4.9.2. Plan de prueba estadístico

La elección de la prueba estadística es uno de los primeros pasos que se hizo para realizar un análisis estadístico, por lo consiguiente la prueba estadística que nos permitió la contrastación y dar conclusiones es la de T de Student de diferencia de medias, ya que las muestras fueron menores que 30 en cada grupo.

La fórmula correspondiente para la contrastación fue:

$$
t = \frac{\overline{x}_1 - \overline{x}_2}{\sqrt{\frac{s_1^2 + s_2^2}{N_1} + \frac{s_2^2}{N_2}}}
$$

Donde,  $\overline{X_1}$  y  $\overline{X_2}$  fueron las medias muestrales de grupo experimental y grupo control respectivamente y  $S^2$  la varianza. 4.9.4. Plan de condiciones para rechazar o aceptar hipótesis

### **4.9.4.1 Regla de decisión**

Si t de tabla es > que la t calculada entonces rechazamos la

hipótesis alterna H<sub>1</sub>

Si t de tabla es < que la t calculada entonces aceptamos la hipótesis

alterna H<sub>1</sub> y rechazamos la hipótesis nula Ho

## Gráfico N° 03

Distribución muestra! para rechazar o aceptar las hipótesis

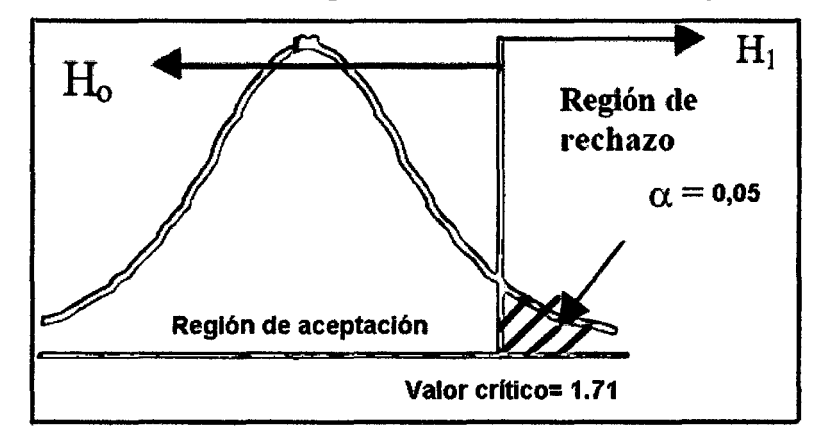

Fuente: Elaboración propia en base a la guia del material para seminario de tesis para doctorado de la universidad San Martín de Porres.

Este procedimiento se siguió para cada hipótesis específica y para la hipótesis general.

## **CAPITULO V**

## **RESULTADOS Y DISCUSIÓN**

El análisis estadístico de los resultados obtenidos fue realizado de acuerdo al siguiente procedimiento:

Un análisis descriptivo de los resultados obtenidos por los grupos experimental y control para cada hipótesis específico e hipótesis general. Un análisis inferencia! para cada hipótesis específica e hipótesis general.

### **5. Resultados para cada hipótesis específico**

### **5.1. Resultados para hipótesis específico Hl**

Hl: La incidencia de discriminación en adición y sustracción es mas frecuente en los niños de primer grado de primaria en la Institución Educativa N° 54036 Tamburco 2010.

### Cuadro Nº 05

Resultados de discriminación de cantidades en adición y sustracción

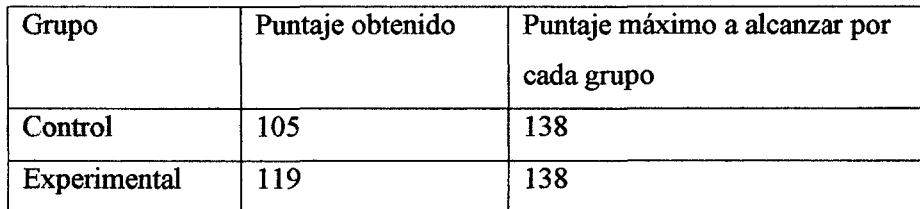

Fuente: elaboración propia en base a los resultados de la evaluación, 2010.

#### Gráfico N' 04

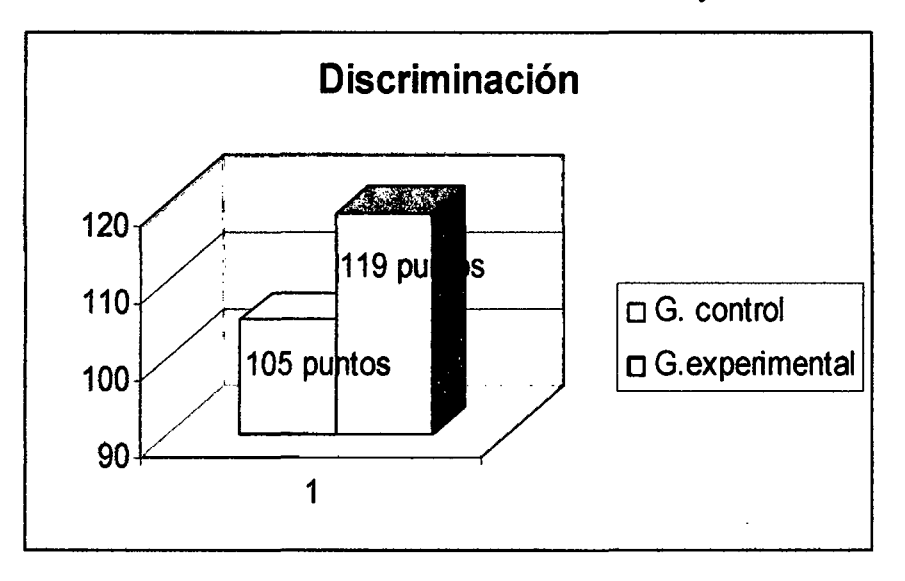

Resultados de discriminación de cantidades en adición y sustracción

Fuente: elaboración propia en base a los resultados de la evaluación, 20 lO.

#### Interpretación y análisis

En el gráfico N° 04, en cuanto a la discriminación, se observa una diferencia de 14 puntos entre el grupo control y grupo experimental, esto da entender que los estudiantes de ambos grupos logran superar el nivel 1 de la taxonomía de Benjamín Bloom, Según la taxonomía de benjamín Bloom, los estudiantes lograron retener los conocimientos, alcanzando a comprender los conocimientos.

#### 5.1.1. Prueba de hipótesis para Hl

Ho:  $u_1 \le u_2$  Significa la ausencia de una modificación en la investigación.

H1:  $u_1 > u_2$  indica un cambio, luego de la aplicación del software educativo Solymar.

#### 5.1.2. Regla de decisión

Si tb es  $>$  que tc entonces rechazamos la hipótesis alterna  $H_1$ .
Si tb es  $\leq$  que tc entonces aceptamos la hipótesis alterna H<sub>1</sub> y

rechazamos la hipótesis nula Ho.

### 5.1.3. Prueba estadístico

$$
t = \frac{5,17 - 4,56}{\sqrt{\frac{1,14}{23} + \frac{0,88}{23}}} = \frac{0,61}{\sqrt{\frac{0,08}{0,08}}} = \frac{0,61}{\sqrt{\frac{0,28}{0,28}}} = 2,17
$$

Gráfico N° 05

Resultado de prueba estadístico para hipótesis especifico 1

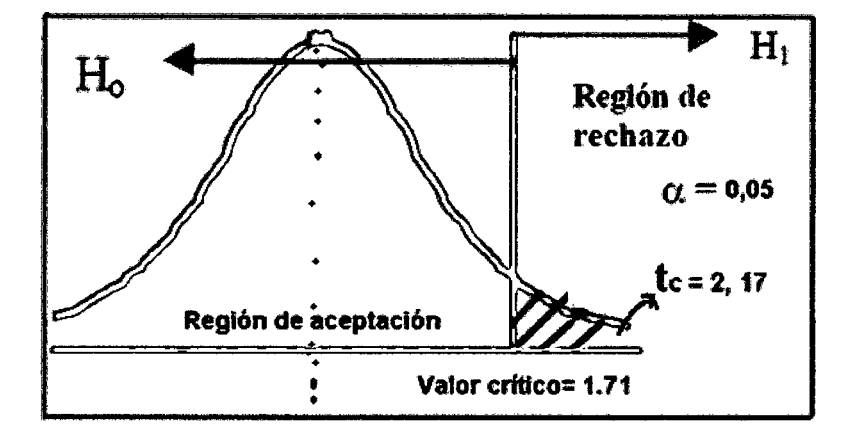

Fuente: Elaboración en función a la prueba estadístico.

Conclusión: Como te = 2,17 es mayor a tb = 1,71 rechazamos la hipótesis nula Ho, y aceptamos la hipótesis alterna Hl, por lo que se puede afinnar que la incidencia de discriminación en adición y sustracción es mas frecuente en los niños que utilizaron el software educativo Solymar.

### 5.2. Resultados para hipótesis específico H2

H2: Los niños de primer grado de primaria en la Institución Educativa 54036 Tamburco 2010 pueden relacionan correctamente los elementos en adición y sustracción.

### Cuadro N° 06

Resultado de las Calificación obtenida por cada grupo en relación de elementos en adición y sustracción.

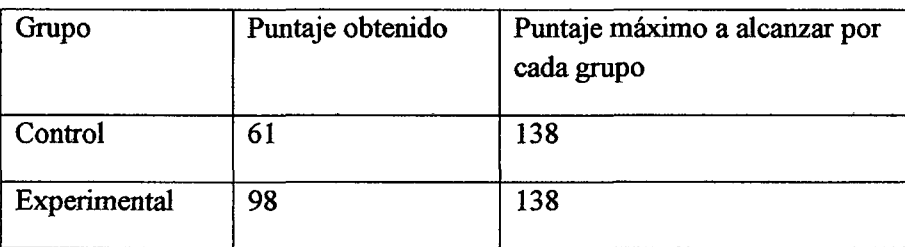

Fuente: elaboración propia en base a los resultados de la evaluación, 2010

#### Grafico Nº 06

Resultado de las calificaciones de relación de los elementos en adición y sustracción.

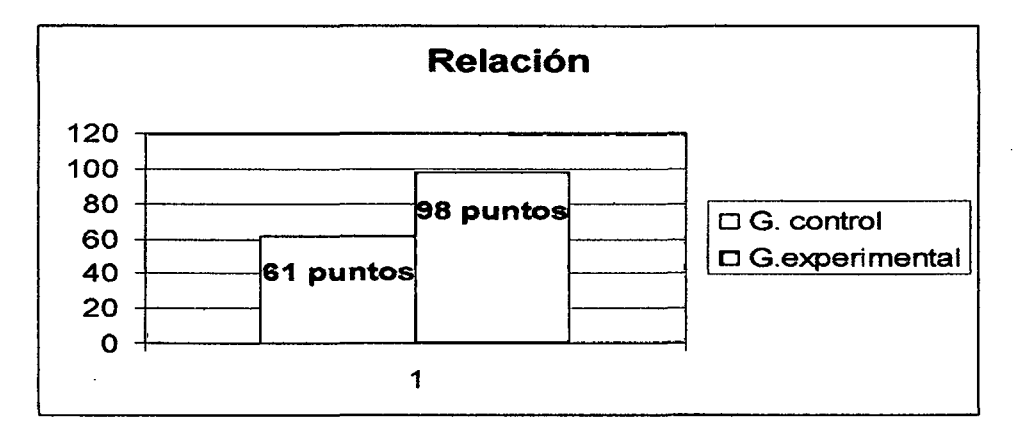

Fuente: elaboración propia en base a los resultados de la evaluación, 2010

### Interpretación y análisis

El gráfico N° 6 muestra los puntajes alcanzados por ambos grupos en cuanto a la relación en adición y sustracción. En el resultado obtenido se puede percibir una diferencia de 37 puntos a favor del grupo experimental,

esto indica que los estudiantes de grupo experimental logran entender más que los estudiantes del grupo control. Según la taxonomía de Benjamín Bloom, la capacidad de relación está contenida en el nivel 2. Lo que indica que los estudiantes pueden captar los conocimientos, comprender. Esto nos permite explicar que los niños que recibieron el tratamiento, han podido lograr de la mejor manera ese nivel planteado por Bloom; de la misma forma se puede interpretar la información en base a la teoría de aprendizaje significativo de Ausubel, donde refiere que para lograr aprendizaje significativo es preciso partir de lo que el niño ya conoce. Según este autor se pudo lograr ese aprendizaje significativo, porque los niños captaron conocimientos nuevos a partir de situaciones reales que conoce, presentados en un programa.

#### 5.2.1 Prueba de hipótesis para H2

Ho:  $u_1 \leq u_2$  Significa la ausencia de una modificación en la investigación.

 $H1: u_1 > u_2$  indica que la aplicación del software generó un cambio.

#### 5.2.2. Regla de decisión

Si tb es > que tc entonces rechazamos la hipótesis alterna  $H_1$ .

Si tb es  $\leq$  que tc entonces aceptamos la hipótesis alterna H<sub>i</sub> y rechazamos la hipótesis nula Ho.

#### **5.1.3. Prueba estadístico**

$$
t = \frac{4,26-2,65}{\sqrt{\frac{1,56}{23} \cdot \frac{1,32}{23}}} = \frac{1.61}{\sqrt{0,12}} = \frac{1,61}{0,34} = 4,73
$$

Gráfico N° 07

Resultado de prueba estadístico para hipótesis específico 2

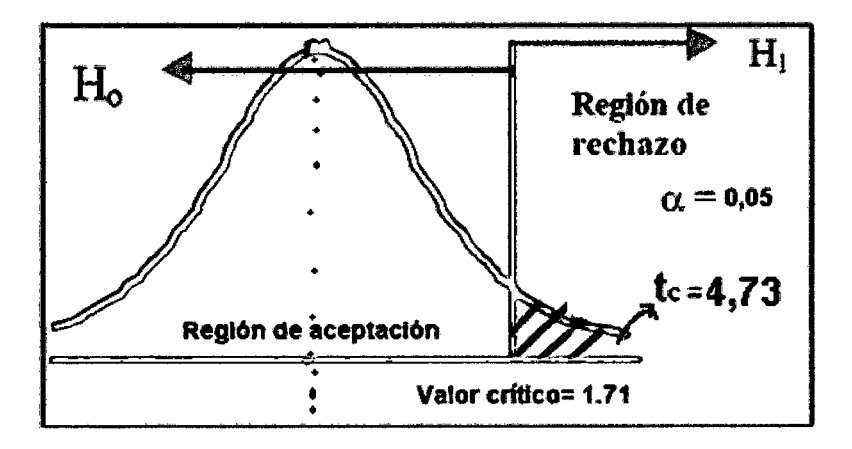

Fuente: Elabomcíón en función a la prueba estadístico.

**Conclusión:** Como tc = 4,73 supera a tb = 1,71 rechazamos la hipótesis nula Ho, y aceptamos la hipótesis alterna H1, llegando a la conclusión que el promedio de la prueba del grupo experimental es superior al promedio del grupo control, por lo que se puede afirmar que Los niños de primer grado de primaria en la Institución Educativa 54036 Tamburco 2010 pueden relacionan correctamente los elementos en adición y sustracción.

### 5.3. Resultados para hipótesis específico H3

#### Cuadro N° 07

Resultado de resolución de las operaciones de adición y sustracción

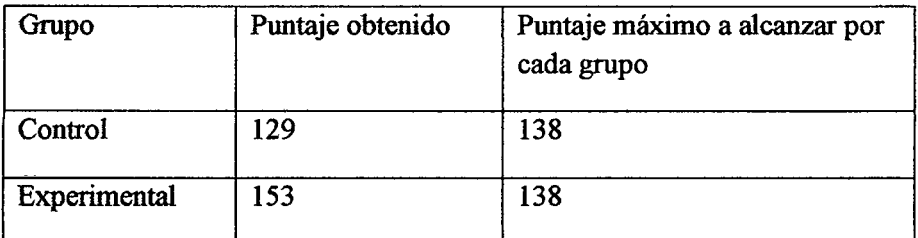

Fuente: elabomción propia en base a los resultados de la evaluación, 2010

#### Grafico N° 08

#### Resultado de resolución de las operaciones de adición y sustracción

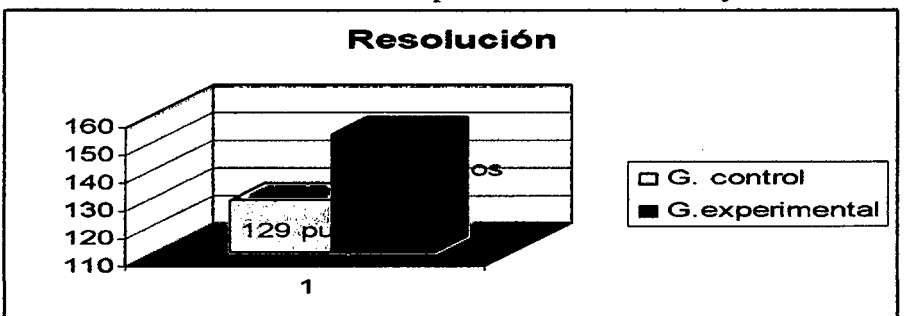

Fuente: elabomción propia en base a los resultados de la evaluación, 2010.

#### 5.3.1. Interpretación y análisis

En cuanto a resolución de problemas de adición y sustracción, se observa un logro mayor en el grupo experimental con una diferencia de 24 puntos. Desde este resultado obtenido podemos afirmar que: El grupo experimental pudo superar los dos niveles de de Benjamín Bloom. Según este aporte, los niños están en la capacidad de retener, comprender y resolver. Esto permite exponer que el grupo experimental tiene mucha más facilidad que el grupo experimental en cuanto al planteamiento de benjamín Bloom.

#### 5.3.2. Prueba de hipótesis para H3

Ho:  $u_1 \leq u_2$  Significa la ausencia de una modificación en la investigación.

 $H1: u_1 > u_2$  indica que la aplicación del software generó un cambio.

#### 5.3.3. Regla de decisión

Si tb es > que tc entonces rechazamos la hipótesis alterna  $H_1$ .

Si tb es  $\leq$  que tc entonces aceptamos la hipótesis alterna H<sub>1</sub> y rechazamos la hipótesis nula Ho.

## 5.3.4. Prueba estadístico

$$
t = \frac{6,65 - 5,60}{\sqrt{\frac{0.68}{23} \cdot \frac{1,23}{23}}} = \frac{1,05}{\sqrt{\frac{0.08}{0.08}}} = \frac{1,05}{0,28} = 3,75
$$

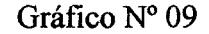

Resultado de prueba estadístico para hipótesis específico 3

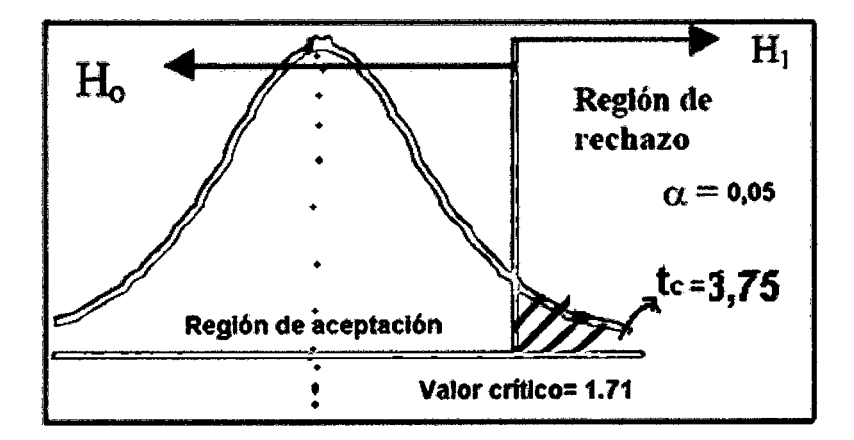

Fuente: elaboración propia en base a los resultados de la evaluación, 2010

Conclusión: Como te = 3,75 y es superior a tb = 1,71 rechazamos la

hipótesis nula Ho, y aceptamos la hipótesis alterna H1, de donde afirmamos que existió una modificación en la aplicación ..

## 5.4. Resultados obtenidos para hipótesis general

Primero realizamos el análisis en cuadros de contingencia para el

análisis de grupo control y experimental.

## Cuadro Nº 08

# Cuadro de contingencia de las calificaciones del grupo control y grupo experimental.

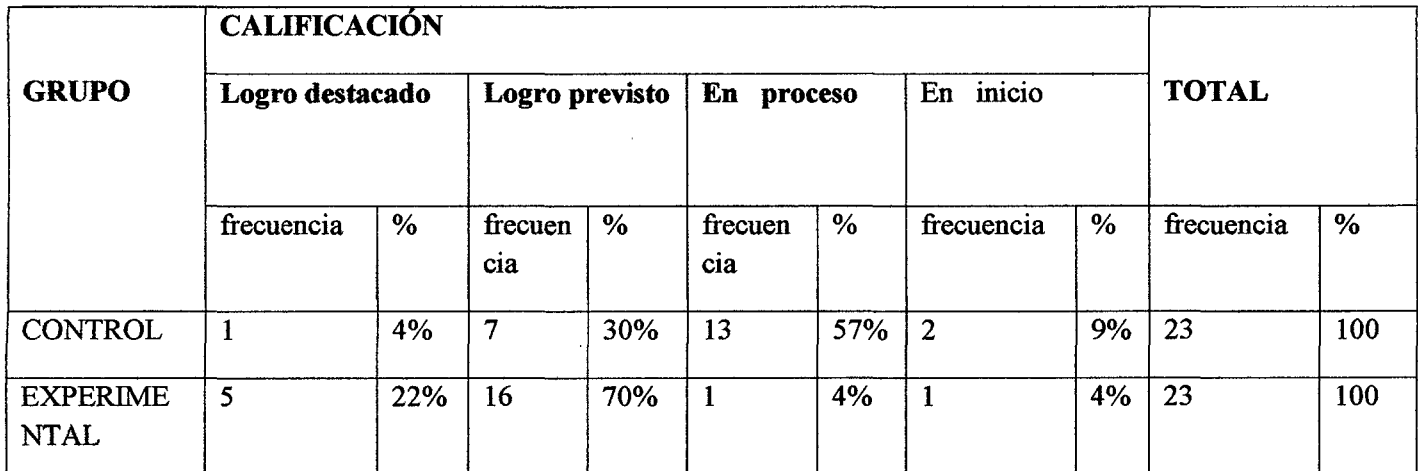

Fuente: Resultados de prueba tomada a estudiantes de primer grado, sección A y B de IE Nº 54036 Tamburco 2010.

## Gráfico Nº 10

# Gráfico comparativo entre grupo control y experimental para la hipótesis general

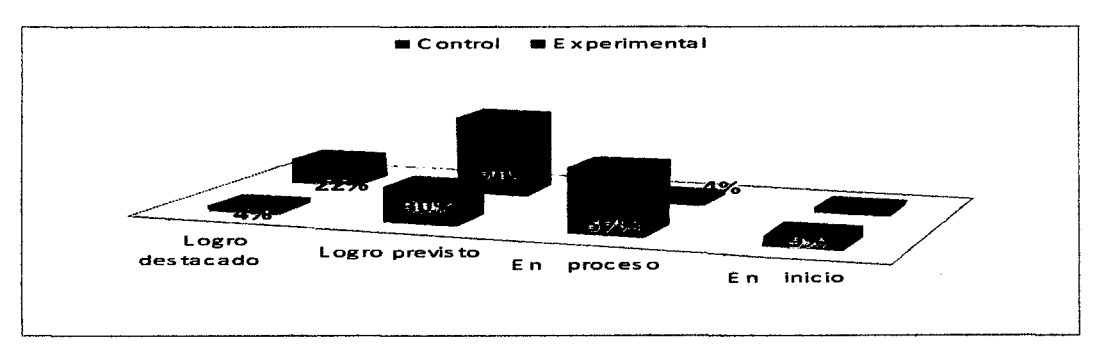

Fuente: Elaboración en base a los resultados del cuadro N° 08.

#### **5.4.1. Interpretación y análisis**

En el cuadro N° 8 observamos los resultados obtenidos del grupo control como del grupo experimental con respecto a la hipótesis general. En este gráfico nos muestra los porcentajes alcanzado en cada escala. En la escala de logro destacado el grupo experimental obtiene un 22%, frente a un 4 % del grupo control, esto indica que casi la cuarta parte de los estudiantes del grupo experimental lograron alcanzar dicho escala; mientras que en el grupo control, solo alcanzaron el 4% del total lograron llegar al nivel de logro destacado. Se puede observar que en la escala de logro previsto, es donde logró destacar la mayor cantidad de estudiantes del grupo experimental con un 70 %, mientras que el grupo control solo alcanzó el 30%; se encuentran en la escala proceso un poco mas de la mitad de los estudiantes del grupo control, de donde podemos afirmar que los estudiantes del grupo control , en más de la mitad requieren mucha atención para superar esta escala; finalmente en lo respecta a la escala inicio, se puede observar que en el grupo experimental solo el 4% no lograron superar, lo cual implica un poco mas de ayuda para superar. En cuanto al grupo control, aún el 9% de los estudiantes requieren una atención especial, esto llevará a una dedicación mayor para poder para superarla. A partir de este análisis se puede afirmar que la aplicación del software educativo Solymar ha permitido incrementar sus capacidades específicas en el aprendizaje significativo de adición y sustracción, ya que según la teoría de aprendizaje significativo de Ausubel: se logra un

78

aprendizaje significativo con elementos que conoce el niño y la buena elección de recurso, y como consecuencia de ello, solo un 4% de estudiantes del grupo experimental se encuentran en proceso, mientras que en el grupo control, un poco mas de la mitad de los estudiantes se encuentran en proceso.

Según el DCN, un poco mas de los estudiantes que están en proceso, no han logrado alcanzar el aprendizaje esperado, ellos están todavía en camino de lograr los aprendizajes esperados, para lo cual requiere acompaftamiento durante un largo tiempo para lograrlo. Finalmente, solo el4% de los estudiantes del grupo experimental tienen mayor dificultad en su aprendizaje, por otro lado, solo el 4% de los estudiantes del grupo control aun se encuentran en inicio, mientras que en el grupo control, aun el 9% necesita mayor atención para lograr sus aprendizajes significativos.

#### 5.4.2. Prueba de hipótesis general

Ho:  $u_1 \le u_2$  Significa la ausencia de una modificación en la investigación. Hl:  $u_1 > u_2$  indica un cambio, luego de la aplicación del software educativo Solymar.

#### 5.4.3. Regla de decisión

Si tb es > que tc entonces rechazamos la hipótesis alterna  $H_1$ .

Si tb es  $\leq$  que tc entonces aceptamos la hipótesis alterna H<sub>1</sub> y

rechazamos la hipótesis nula Ho.

### 5.4.4. Prueba estadístico

$$
t = \frac{16 \cdot 12,95}{\sqrt{\frac{4,08}{23} \cdot \frac{5,38}{23}}} = \frac{3,05}{\sqrt{0,41}} = \frac{3,05}{0,64} = 4,76
$$

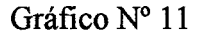

Resultado de prueba estadístico para hipótesis general

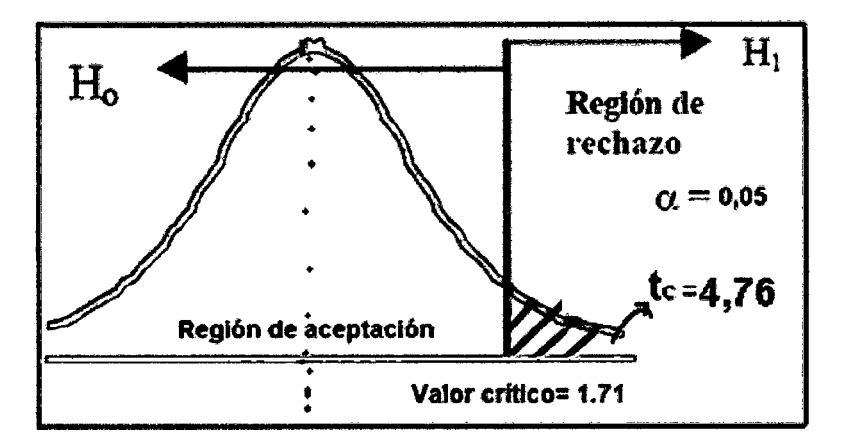

Fuente: elaboración propia en base a los resultados de la evaluación, 2010

#### **Interpretación**

Según el estadístico calculado a un nivel de confianza al 95% se observa un "t" igual a 4,76, y es mayor a t de tabla=  $1,71$ , por lo tanto rechazamos la hipótesis nula y aceptamos la hipótesis alterna.

## **5.4.5. Discusión de los resultados**

En el siguiente apartado se analizan y discuten los resultados obtenidos en la sección anterior, con el objetivo de contrastar la hipótesis. Los resultados obtenidos en el acápite anterior tienden a evidenciar una diferencia significativa en el incremento de capacidades específicas respecto al grupo control, se ha podido observar la diferencia que existe en cada una de las hipótesis específicas y como en hipótesis general, a favor del grupo experimental. Este hecho pues se contrasta con la teoría de Ausubel, cuando habla de la instrucción programada y la enseñanza aprendizaje por ordenador, cuando comenta de que se trata de medios eficaces; efectivamente se pudo observar en este trabajo, que la aplicación del software educativo Solymar fue significativo en el aprendizaje de adición y sustracción. A esta teoría pues se suman otros personajes así como (Moreno 2002) que sostiene la importancia del uso de software matemático en la educación matemática, argumentando que está asociado a su capacidad para proporcionar medios alternativos de expresión matemática y por su capacidad para ofrecer formas innovadoras de manipulación de los objetos matemáticos. Desde esta perspectiva, este trabajo permitió generar una forma de aprendizaje más activo e innovador. Tambien La visión de Papert corrobora la idea de Ausubel, manifestando sobre las posibilidades del ordenador en la escuela como una herramienta capaz de generar cambios de envergadura y su optimización, y que el niño aprenda de sus propios proyectos y de su interacción con el ordenador y es muy positivo.

81

#### **5.5. Conclusiones**

La realización de una investigación de esta naturaleza ha permitido enriquecer nuestro conocimiento sobre el uso didáctico de las Tecnologías Informáticas en la Educación y los beneficios en el aprendizaje de la Matemática de niños de primer grado de primaria en la institución educativa N° 54036 Tamburco 2010. Así podemos concluir que:

- **1.** La t calculada fue =  $4,76$  y es mayor al valor crítico = 1.71. Este resultado permite dilucidar la teoría de Ausubel, donde refiriéndose a la instrucción programada y a la enseñanza aprendizaje por ordenador, comenta que se trata de medios eficaces, este hecho se puede observar en esta investigación, ya que el grupo que ha utilizado el software educativo logró alcanzar una diferencia significativa respecto al grupo control que no utilizó el software educativo. A partir de este resultado arrojado.
- *2.* Con la aplicación del software educativo Solymar, se incrementó las capacidades específicas en el aprendizaje significativo de adición y sustracción en el grupo experimental, evidenciándose en el rendimiento académico, Por lo tanto, fue significativo el incremento de las capacidades específicas en el aprendizaje significativo de adición y sustracción de niños de primer grado de primaria en la institución educativa 54036 al usar el software educativo Solymar.
- **3.** El uso del software educativo Solymar elaborado para esta investigación, resultó beneficioso porque; promovió en los estudiantes un sentido de

autonomía en la adquisición de conocimientos, haciéndolos más activos, creativos y participativos.

4. La utilización del software educativo Solymar ha permitido minimizar y prevenir el déficit en cuanto a incrementación de capacidades específicas en el aprendizaje significativo de adición y sustracción de niños de primer grado de primaria en la institución educativa N° 54036 Tamburco 2010.

### **5.6. Recomendaciones**

 $\langle$ 

- **1.** Se recomienda a los docentes, hacer uso de software educativo para generar un aprendizaje más dinámico, y maximizar el rendimiento académico de los estudiantes.
- **2.** Se recomienda a los docentes hacer uso de software educativo para desarrollar sus diversos capacidades del estudiante, porque.
- **3.** Aquellos que se dedican al proceso de enseñanza aprendizaje deben buscar recursos adecuados y pertinentes, para optimizar el proceso de enseñanza aprendizaje.
- **4.** Sugerir al MINEDU, implementar cursos de capacitación docente en uso de recursos educativos, ya que el uso de recursos adecuados coadyuva en el proceso de enseñanza aprendizaje.

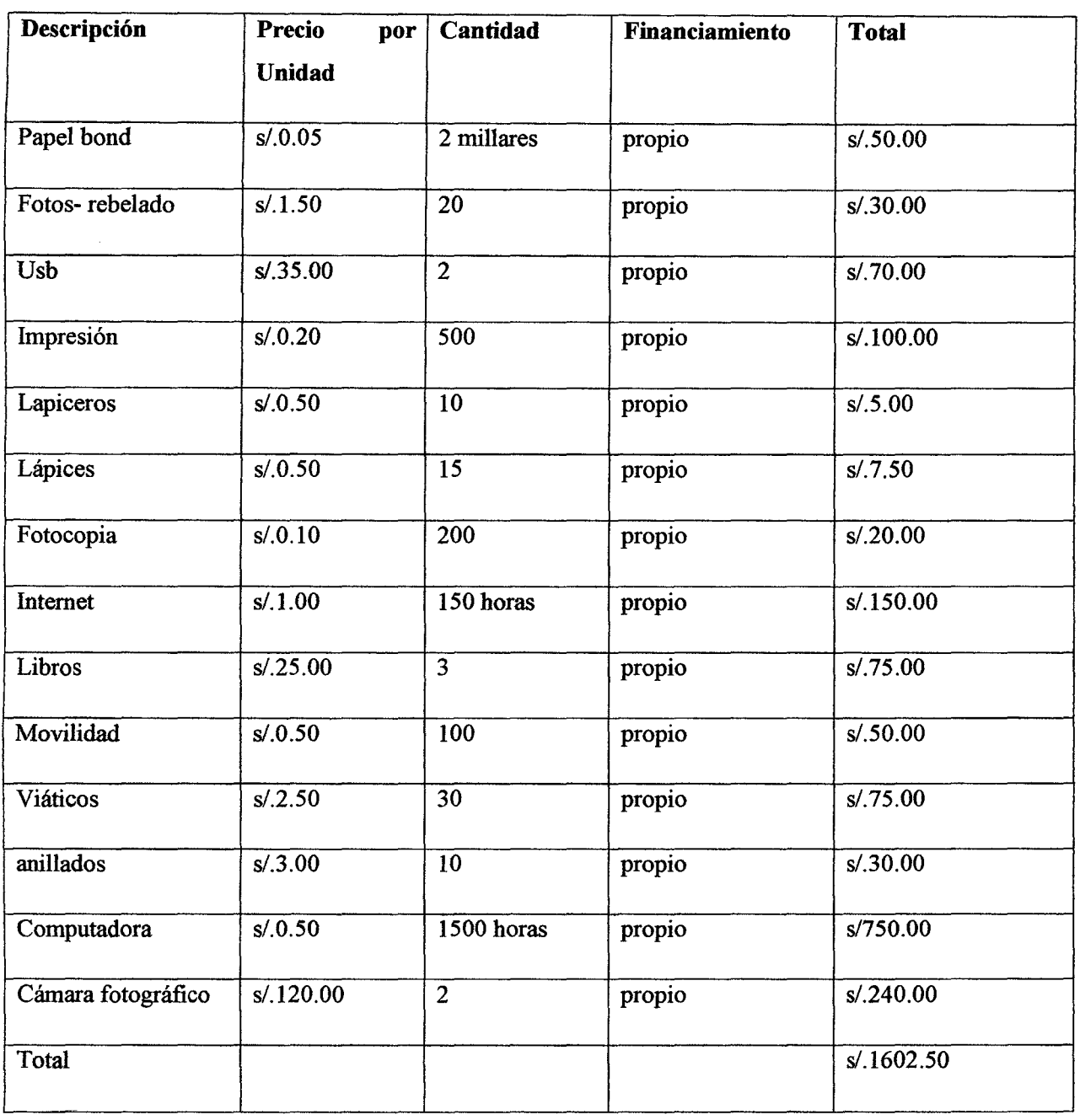

 $\hat{\mathcal{A}}$ 

**6.2 Recursos institucionales, humanos y financieros** 

#### **BIBLIOGRAFIA**

- Ángel, Juan, y Bautista, Guillermo. (200 1 ). Didácticas de las matemáticas: La utilización de software especializado. [en línea]. Disponible en: http:// www.uoc.edu/web/esp/art/uoc/0107030/mates.html
- Ausubel, D. (1981). *Psicología educativa, un punto de vista cognoscitivo.* Méjico: Trillas.
- Baroody, Arthur, *pensamiento matemático de los niños*.

Bauer, *A Spiral Model for Software Develo.* 

Bemd, Bruegge y Allen. *Ingeniería de software.* 

Bloom, Benjamín, *Taxonomía de los objetivos de la educación:* Buenos aires.

Cascallana, Teresa, *Iniciación a la matemática.* 

- Chamorro, C. (1991). *El aprendizaje significativo en el área de matemáticas.*  Alambra Longmam. Madrid. Universidad de Chile.
- Chumpitas campos y María del pilar. (2009). *Informática aplicada a los procesos de enseñanza -aprendizaje.* Perú
- Díaz, Barriga, F, y Hernández, Rojas, G. (1999). Constructivismo y aprendizaje Significativo. En estrategias docentes para un aprendizaje significativo.
- Diseño Curricular Nacional. (2009).
- Dockstader, J. (1999). *Teachers of the 21scentury know the what*. [en linea]. Disponible en: http://www.grupoeducare.com/blog/template permalink.asp?id=18. [2010, Mayo].
- Domínguez, Ángeles. (2000). *Uso de la tecnología para aprendizaje de matemáticas.* Tesis de Doctorado, Universidad de Colombia.
- GROS, Begoña. (2000). *El ordenador invisible. Hacia la apropiación del ordenador en la enseñanza.* [en línea]. Barcelona: Gedisa. Disponible en: http://peremarques.pangea.org'líbros/BEGO.htm. [2010, Junio].

http://es.wikipedia.org/wiki/Software.

http://mexico.ihs.com/collections/ieee/.

- http://www.educa.madrid.org.
- Hemández, S. (1998). *Metodología de la investigación.* (2a. Ed.). México: **McGRAW**
- Johnson, Roger t. (2000). *El aprendizaje cooperativo en el aula.* Universidad de la República: Paidos.

Maestro digital. (2010). [en línea]. Disponible en: http://www.maestroquedejahuella.com.pe. [2010, Febrero].

Meza, Adriana, y Cantarell, Lisbeth. (2002). *Importancia del manejo de estrategias de aprendizaje para el uso educativo de nuevas tecnologías de información y comunicación en educación.* [ en línea ]. Disponible en: :http://funredes.org/mistica/castellano/ciberoteca/participantes/docuparti/esp doc 7l.html

Moreno, L. (2002). *Fundamentación cognitiva del currículo de matemáticas.* [en linea]. Colombia. Disponible en: http://www.mineducacion.gov.co/documentos/alldocs.asp?it=87&s=1&id=2 9. [2010, Agosto].

Paper, Seymour. (1980). *Desafio a la Mente.* Argentina: Galápagos.

Piaget, J. (1980). *Psicología y pedagogía.*  Proyecto educativo Regional. (2008).

Pressman, Roger S. (2002). *Ingeniería de software un enfoque práctico.* 

Vygotsky. L. (1979). *El desarrollo de los procesos psicológicos superiores.*  Barcelona.

Sánchez, Jaime. (2001). *Aprendizaje Visible, Tecnología Invisible.* Santiago: Dolmen.

Yabar y Esteve. (1996). Integración curricular de los recursos tecnológicos en el área de matemáticas. [ en línea ]. Barcelona. Disponible en: http://redenlaces.ucv.cl/coordinadores/seminarios/S07/Aprendiz/Desarrollo/ Programa.pdf. [2009, Septiembre].

# ANEXOS

 $\sim 10^7$ 

# Anexo N° 1 matriz de consistencia

 $\sim 10$ 

#### Titulo: Aplicación del Software Educativo Solymar para incrementar capacidades especificas en el aprendizaje significativo de Adición y Sustracción de niños de 1er grado de primaria en la Institución Educativa 54036 Tambur

#### Responsables: Marcial Rojas Alcarraz.

#### Marisol Huamani Nahuinla

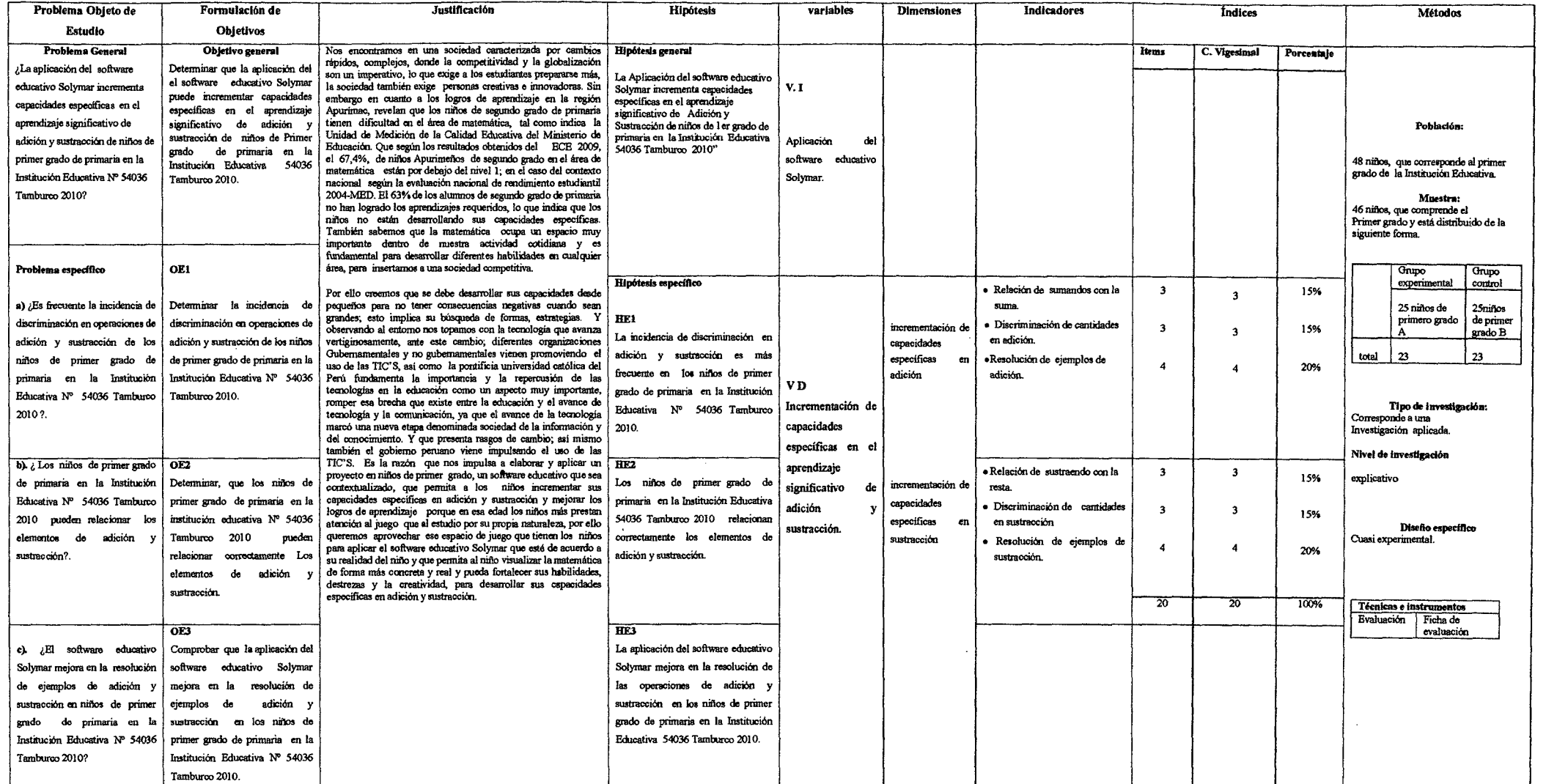

Fecha de actualización: 22/11/10

## Anexo  $N^0$  2: Libro de códigos para hipótesis específicos

Para el análisis, así como para la puntuación de las hipótesis específicas se trabajó con la Taxonomía de benjamín Bloom, porque permitió analizar el nivel logrado más específico.

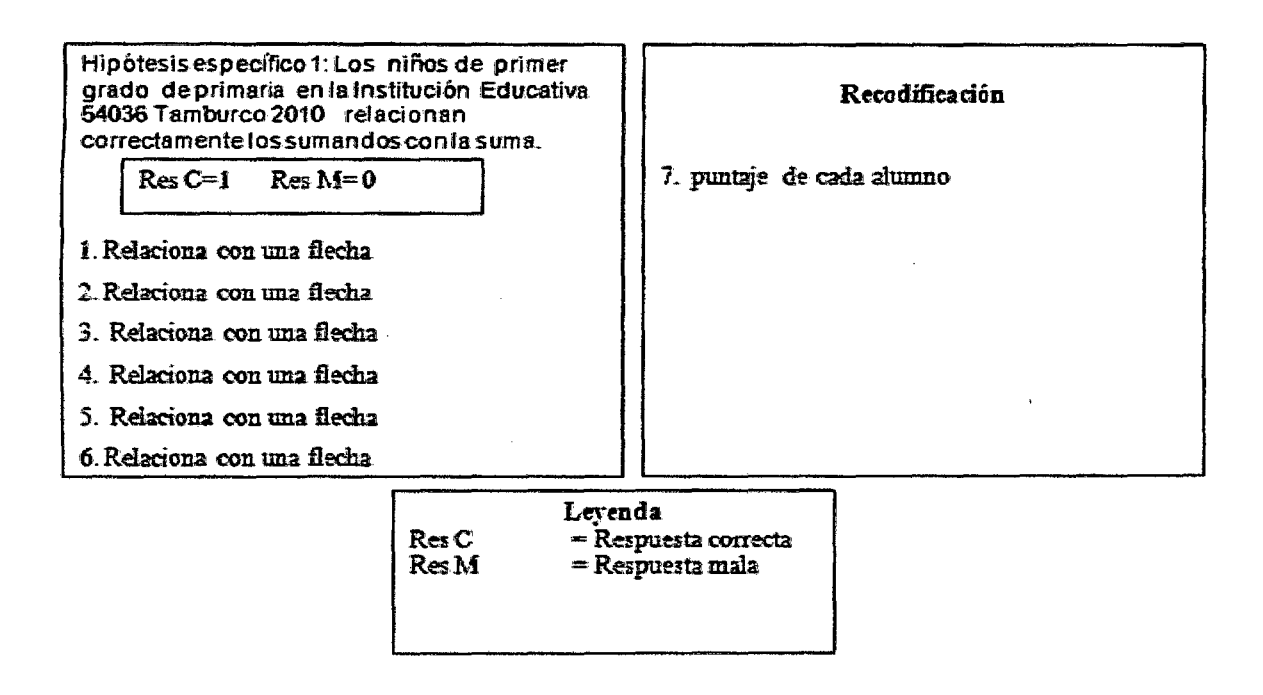

# Cuadro N° 09

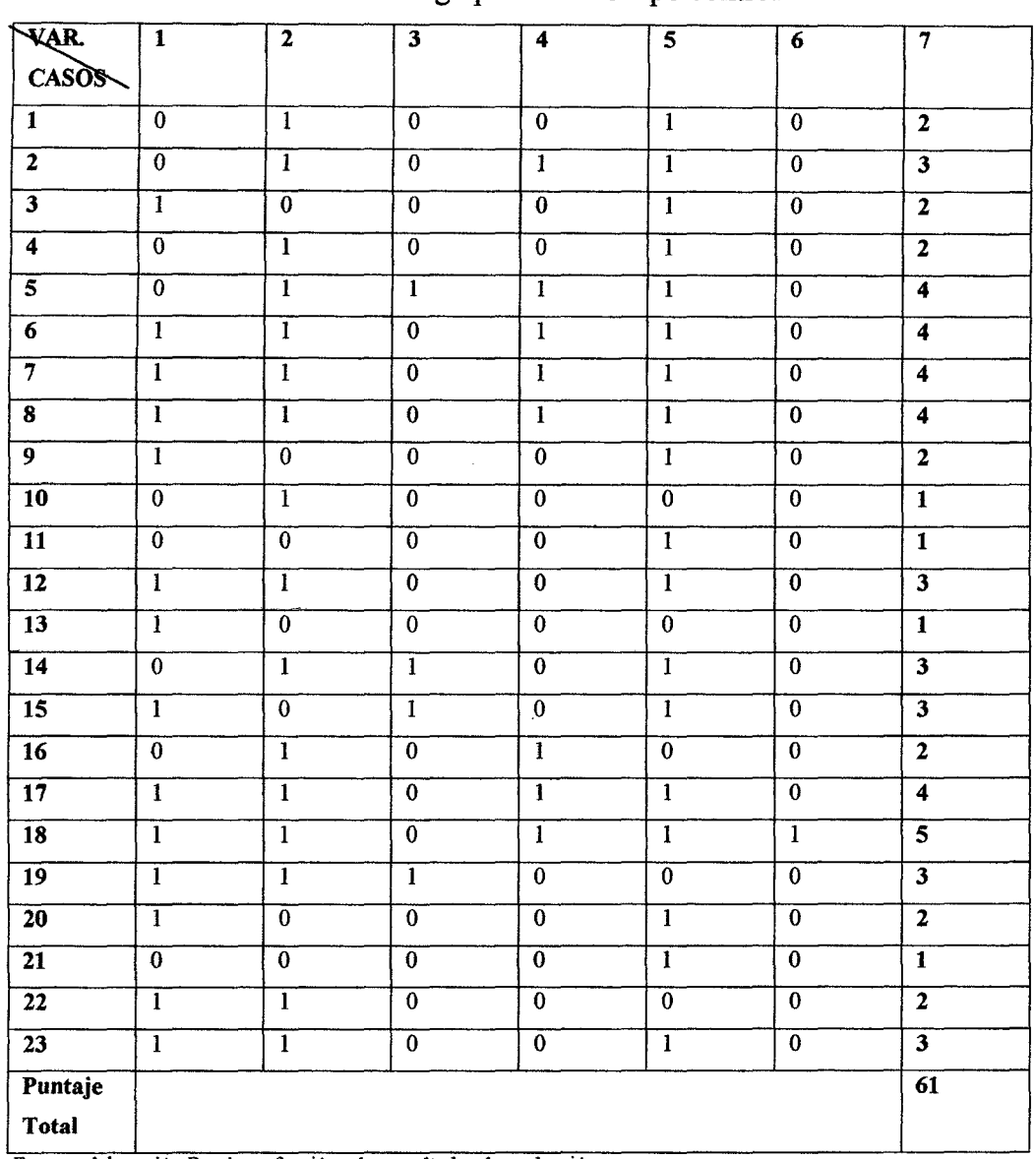

 $\bar{z}$ 

 $\sim$   $\sim$ 

# Libro de código para Hl Grupo control

Fuente: elaboración Propia en función a los resultados de evaluación

# Cuadro  $N^{\circ}$  10

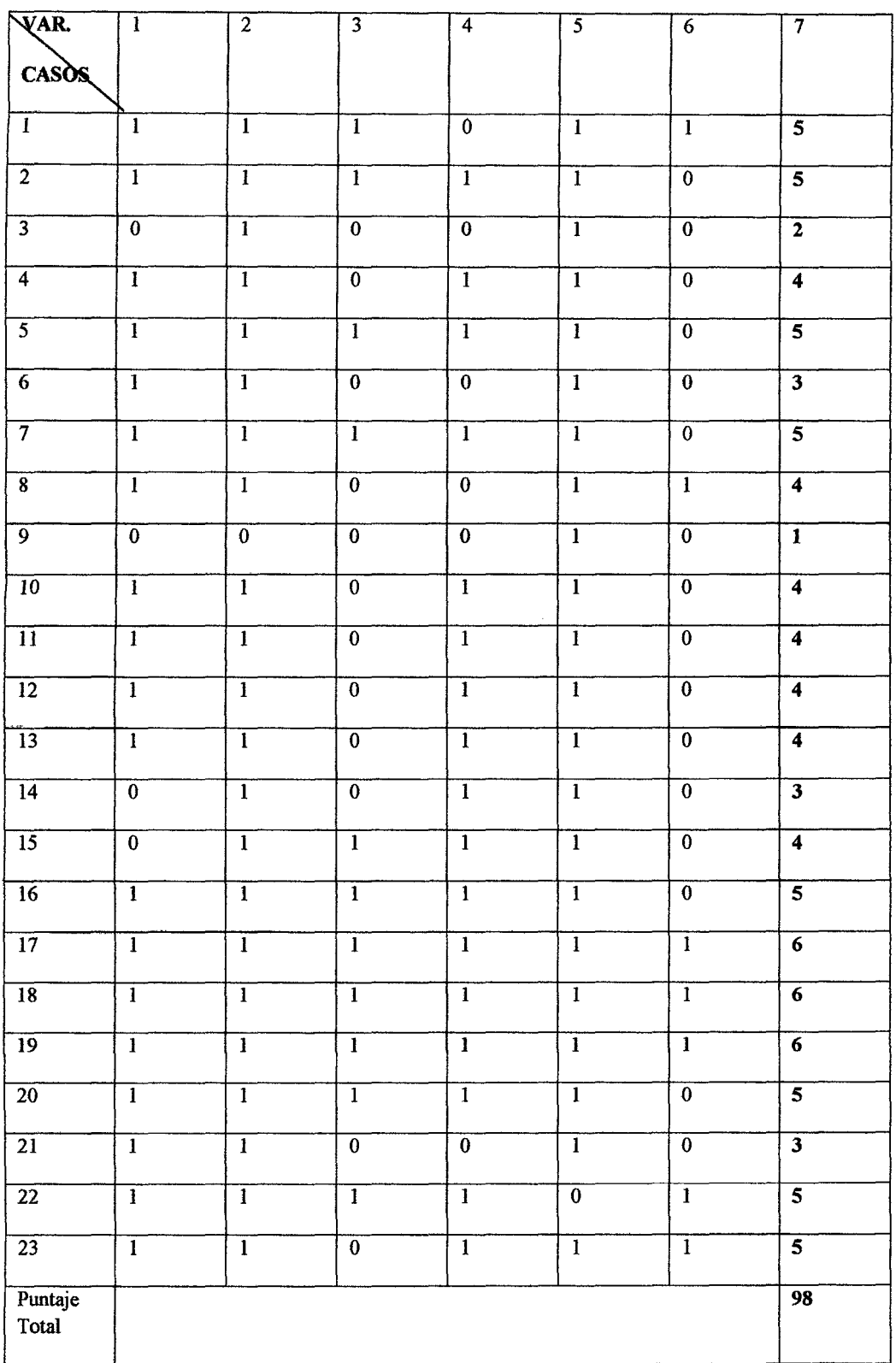

# Libro de código para Hl Grupo experimental

Fuente: elaboración Propia en función a los resultados de evaluación.

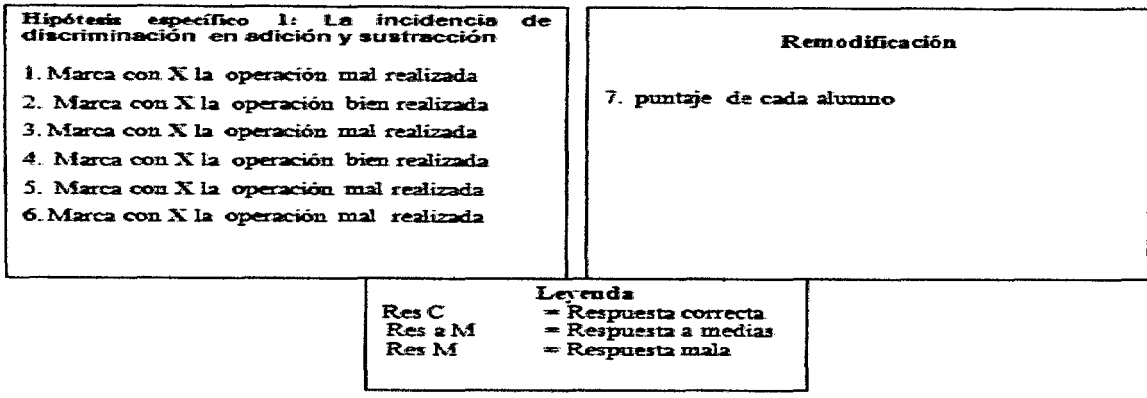

# Cuadro  $N^{\circ}$  11

# Libro de código para H2 Grupo control

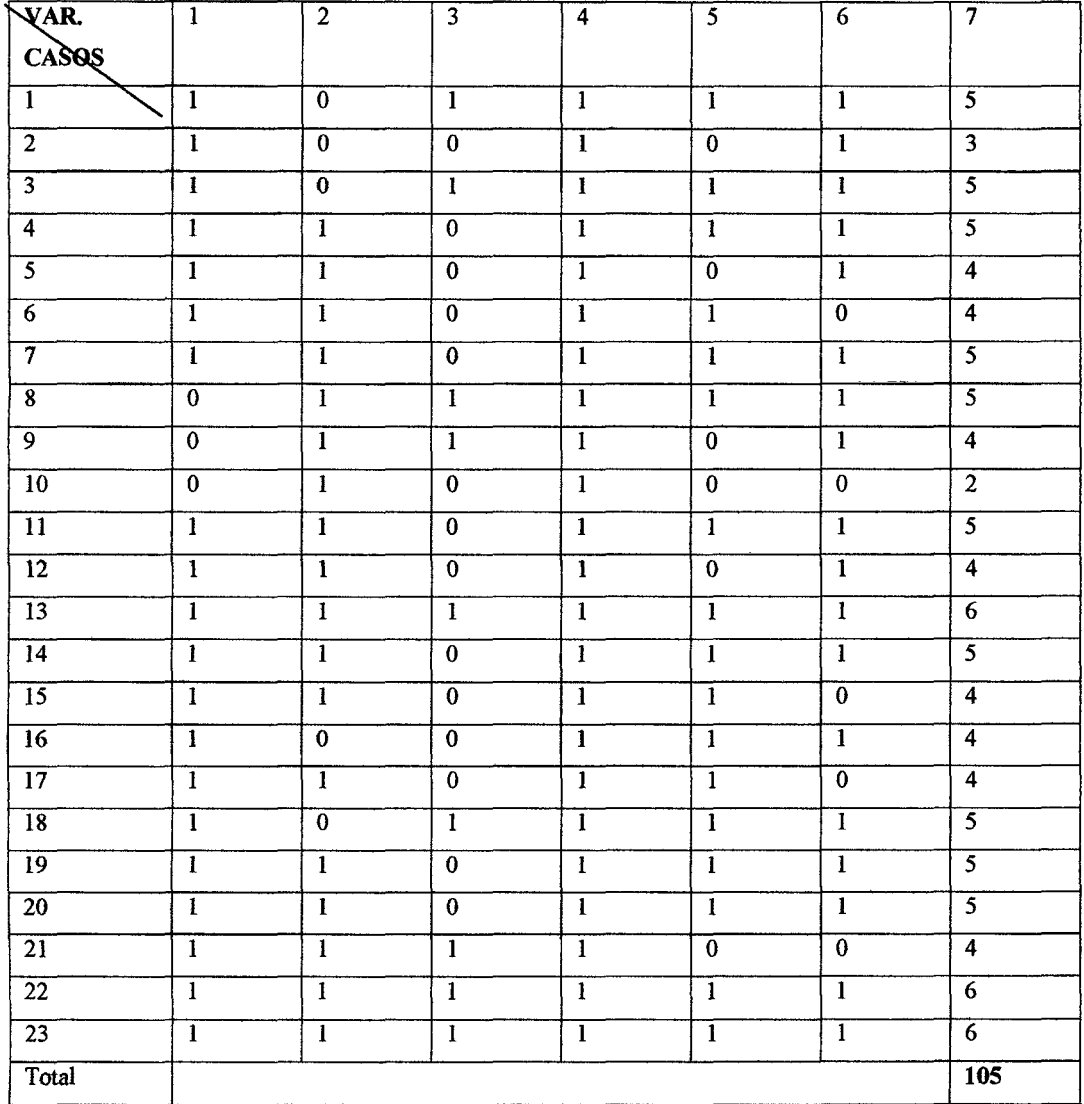

Fuente: elaboración Propia en función a los resultados de evaluación

## Cuadro Nº 12

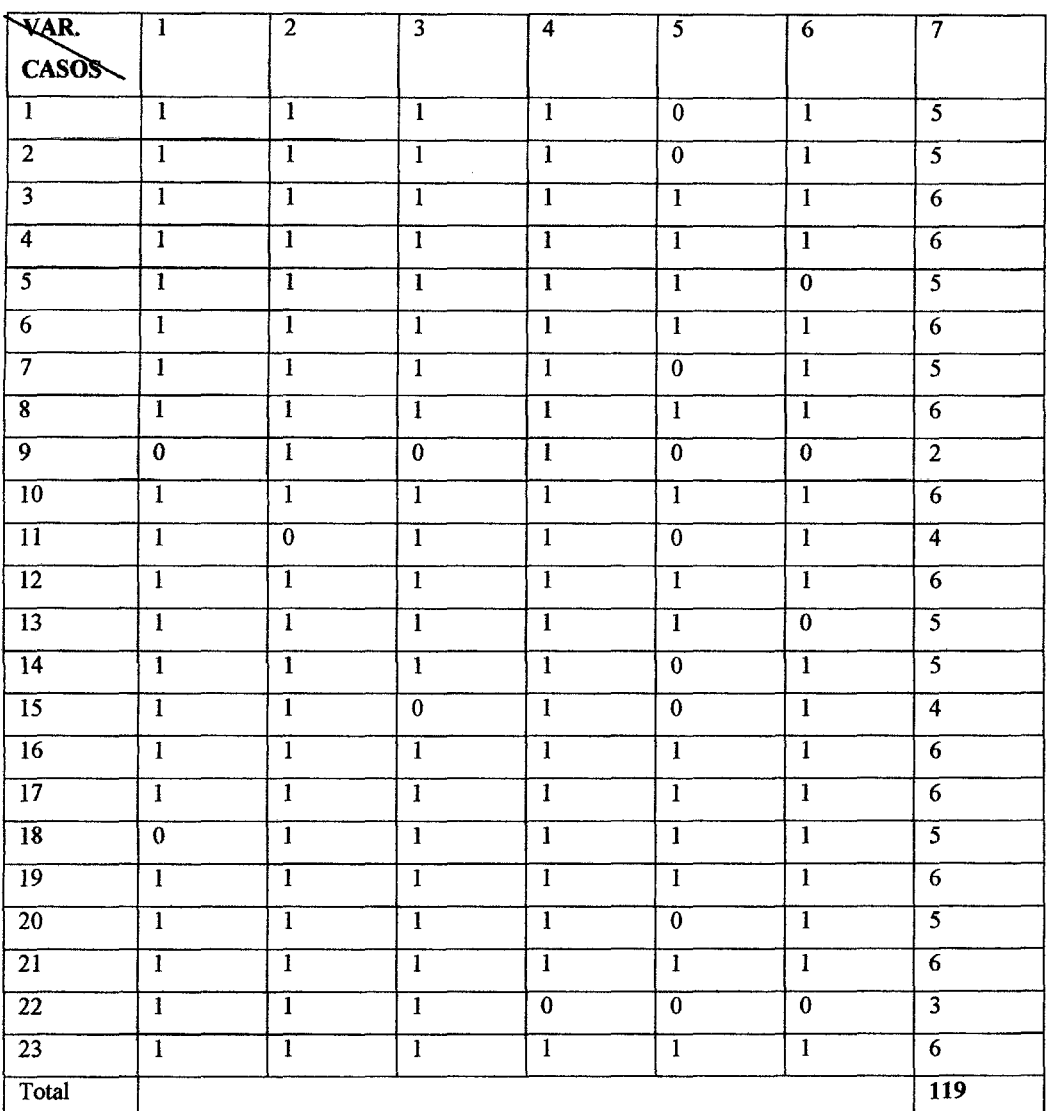

# Libro de código para H2 Grupo experimental

Fuente: elaboración Propia en función a los resultados de evaluación.

Hipótesis específico 1: La aplicación del software educativo Solymar mejora en la resolución de las operaciones de adición y sustracción.

- 1. Resuelve y luego escribe el resultado
- 2. Resueive y luego escribe el resultado
- 3. Resuelve y luego escribe el resultado
- 4. Resuelve y luego escribe el resultado
- 5. Resuelve y luego escribe el resultado
- 6. Resuelve y luego escribe el resultado
- 7. Resuelve y luego escribe el resultado
- 8. Resuelve y luego escribe el resultado

#### Recodificación

9. puntaje de cada alumno

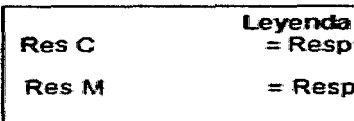

 $=$  Respuesta correcta

= Respuesta mala

# Cuadro N° 13

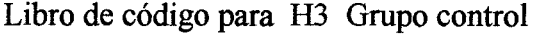

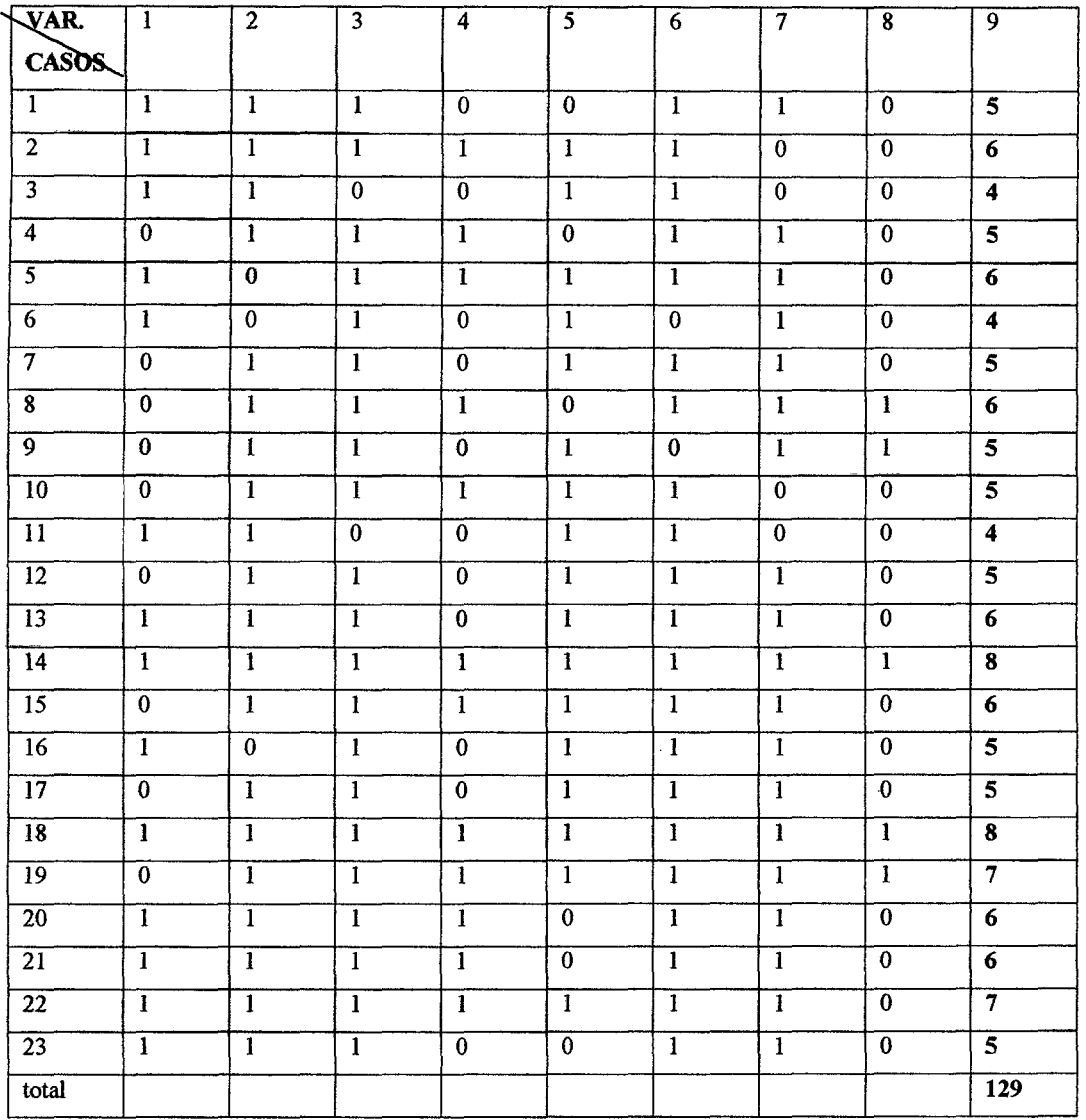

Fuente: elaboración Propia en función a los resultados de evaluación.

# Cuadro  $N^{\circ}$  14

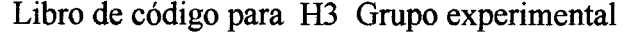

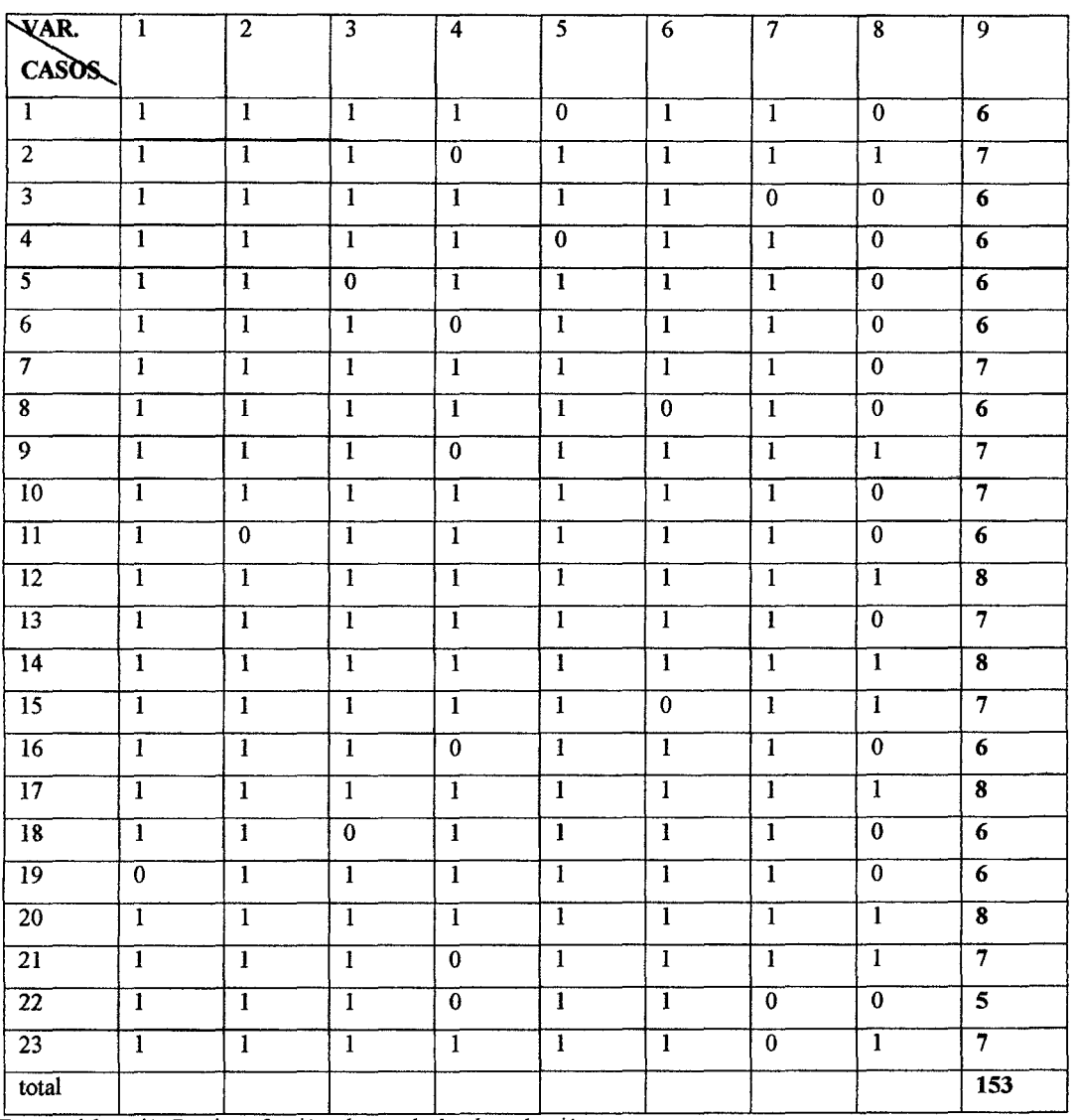

Fuente: elaboración Propia en función a los resultados de evaluación.

 $\sim$ 

Para las calificaciones de las notas de se consideró el criterio de DCN, esto permitió equiparar los grupos, mientras tanto para su análisis y contrastación se utilizó teoría de Ausubel.

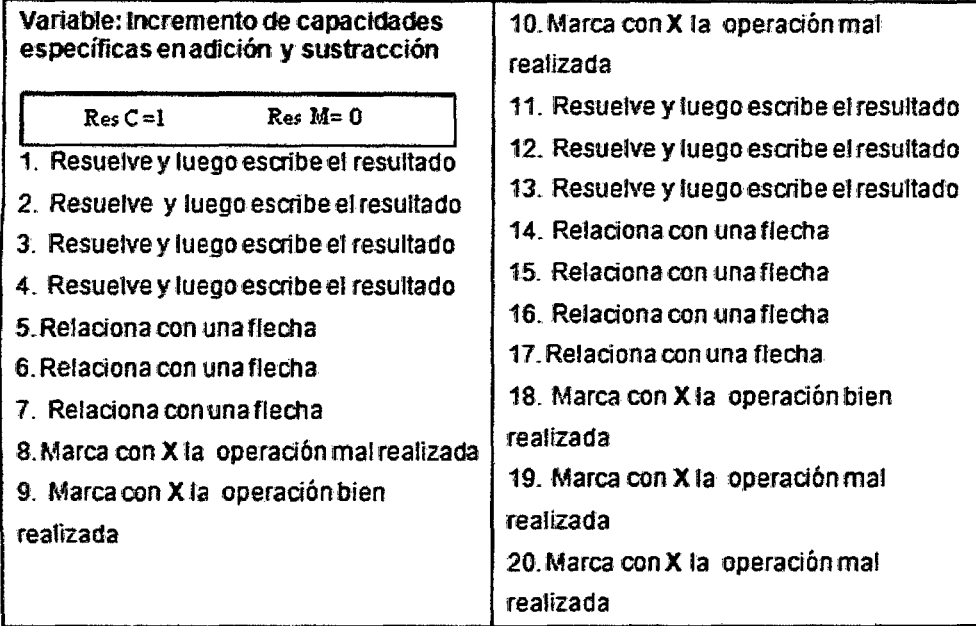

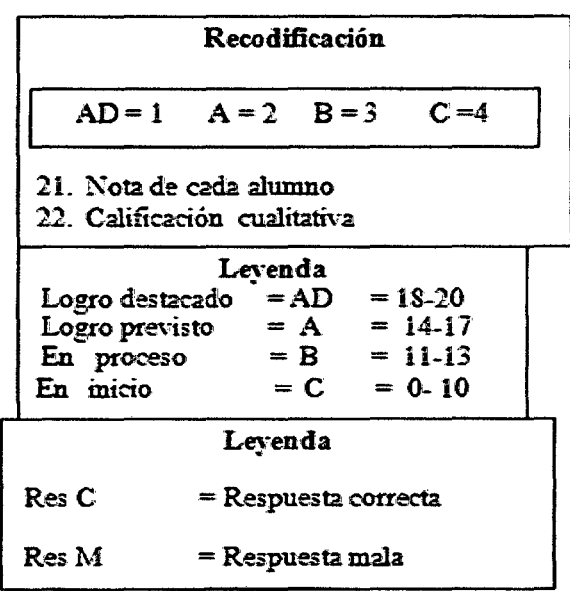

# Cuadro Nº 15

# Libro de código para hipótesis general Grupo control

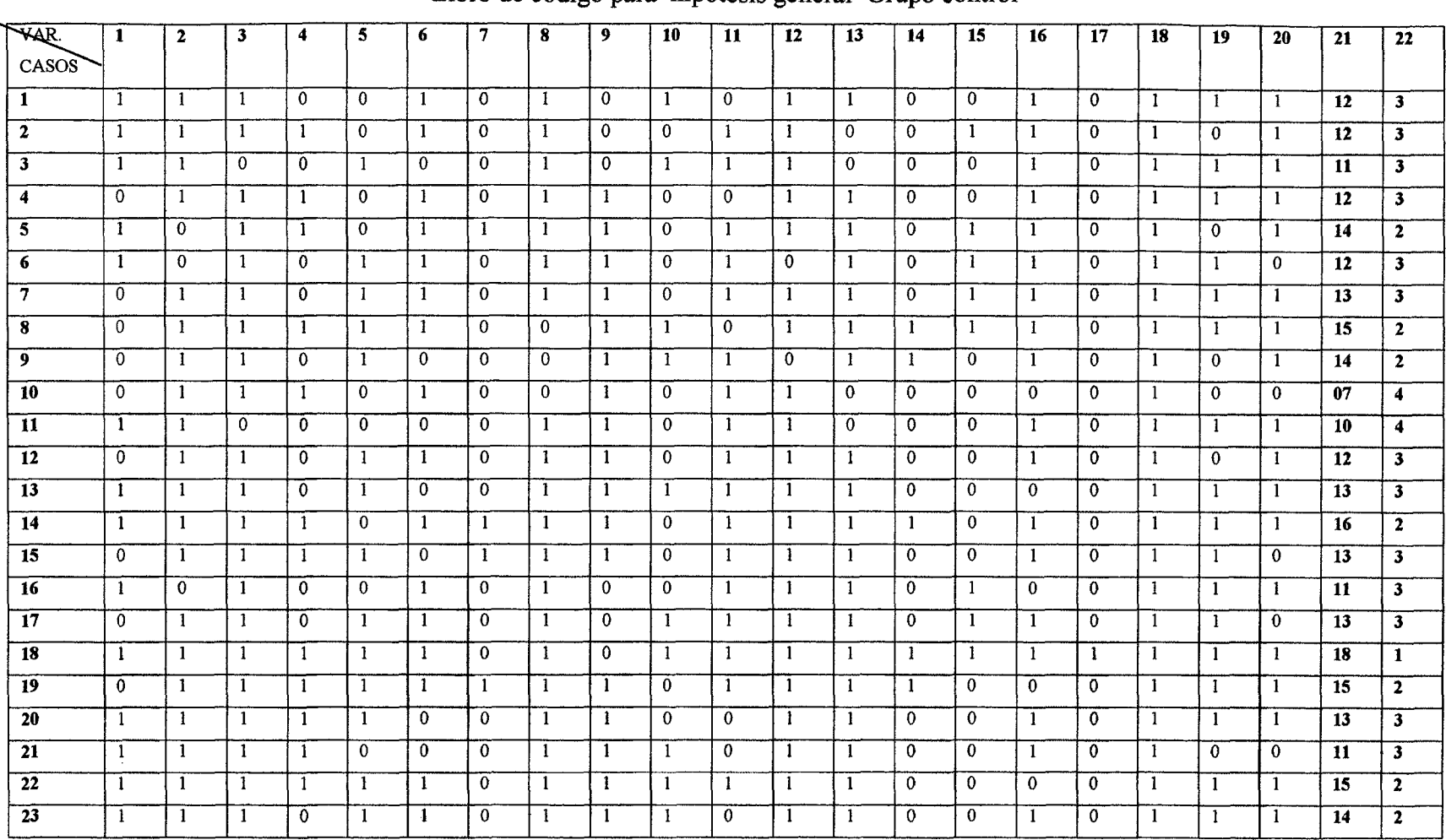

Fuente: elaboración Propia en función a los resultados de evaluación.

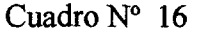

# Libro de código para hipótesis general Grupo experimental

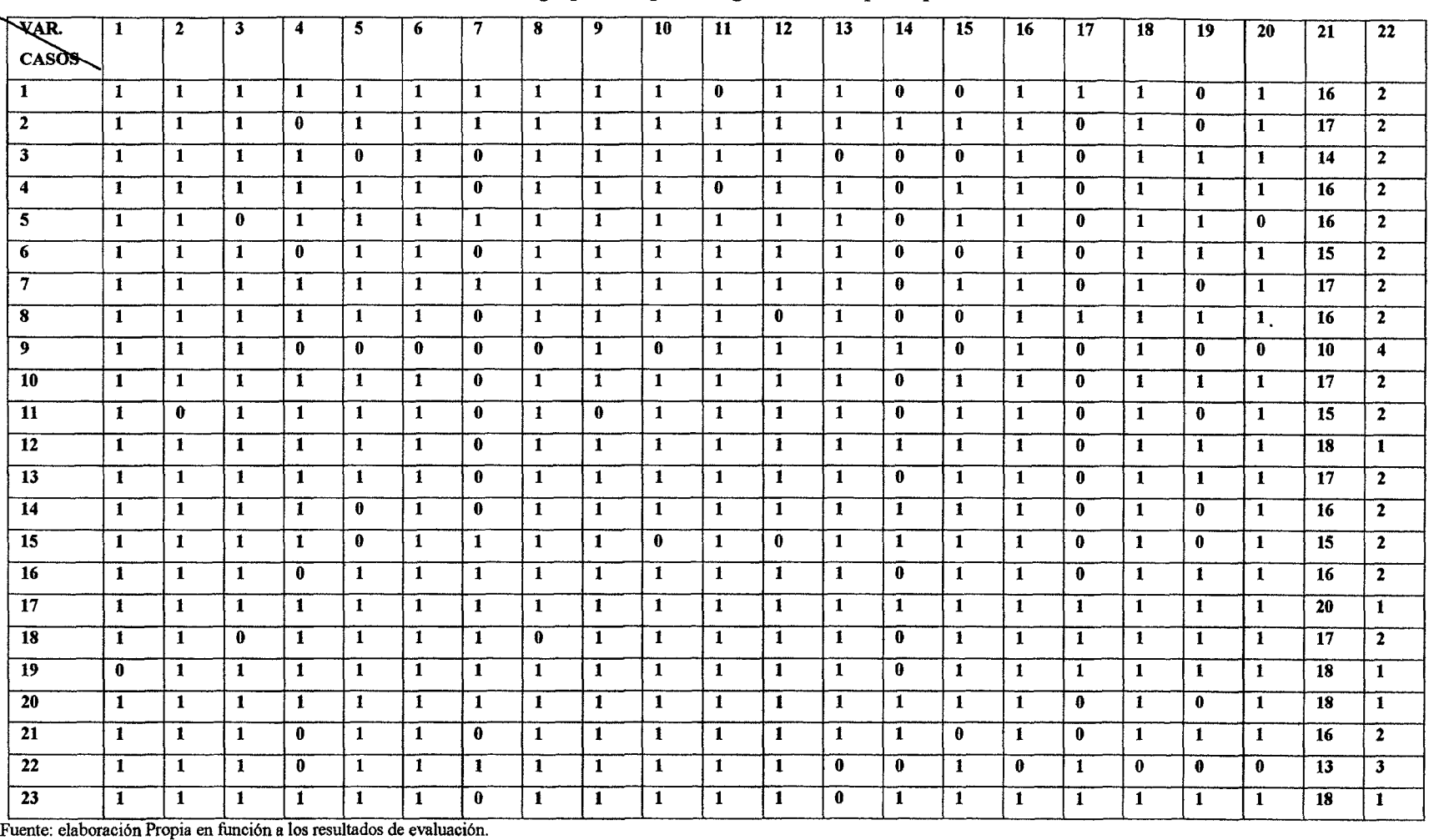

 $\sim 10^{-1}$ 

CONSTANCIA DE LA APLICACIÓN DEL SOFTWARE EDUCATIVO, SOLYMAR

EL DIRECTOR DE LA INSTITUCIÓN EDUCATIVA No.54036 DEL DISTRITO DE TAMBURCO, PROVINCIA DE ABANCAY, DEPARTAMENTO DE APURÍMAC, QUE SUSCRIBE;

# **HACE CONSTAR**

Que, los Bachilleres MARISOL HUMANÍ ÑAHUINLLA Y MARCIAL ROJAS ALCARRAZ de la Facultad de Educación, especialidad Matemática e Informática, respectivamente de la Universidad NACIONAL MICAELA BASTIDAS de Apurímac, HAN CUMPLIDO satisfactoriamente con APLICAR EL SOFTWARE EDUCATIVO SOL YMAR en esta Institución Educativa, en el presente año escolar.

Es todo cuanto se deja constancia, en honor a la verdad, para los fines que le sean pertinentes.

ΩÃ 31030547

Tamburco, 13 de setiembre del año 2010.

# **Prueba Piloto para la Validación del Instrumento de evaluación**

a Católica - Villa El Salvador - Lima

Profesora: Rachel Galindo Castillares

!idos y nombres ..................................................................................... .

![](_page_103_Figure_5.jpeg)

![](_page_103_Picture_6.jpeg)

----- ----- \_\_\_\_j

lelaciona con una flecha.

![](_page_103_Figure_9.jpeg)

telaciona con V si es verdadero y F si es falso

![](_page_103_Picture_259.jpeg)

i entifica la operación mal realizada y marca con X

![](_page_103_Picture_260.jpeg)

ientifica la operación bien realizada y marca con

![](_page_103_Picture_261.jpeg)

![](_page_103_Picture_16.jpeg)

## 7. Realiza la resta.

![](_page_103_Figure_18.jpeg)

8. Relaciona con una flecha.

![](_page_103_Picture_20.jpeg)

9. Identifica la operación mal realizada y marca con X.

![](_page_103_Figure_22.jpeg)

![](_page_103_Figure_23.jpeg)

10. Identifica la operación bien realizada y marca con X.

![](_page_103_Figure_25.jpeg)

IE: Nº 54036 Tamburco Grado........Sección..............

1. Resuelve y luego escribe el resultado

![](_page_104_Picture_3.jpeg)

2. Resuelve y luego escribe el resultado

![](_page_104_Figure_5.jpeg)

3. Resuelve y luego escribe el resultado

![](_page_104_Figure_7.jpeg)

4. Resuelve y luego escribe el resultado

![](_page_104_Picture_9.jpeg)

5. Relaciona con una flecha

![](_page_104_Figure_11.jpeg)

- 6. Relaciona con una flecha ╵╺╬╸
	- $\mathbf{1}$  $\mathbf{3}$
- 7. Relaciona con una flecha

![](_page_104_Figure_15.jpeg)

8. Marca con X la operación mal realizada

![](_page_104_Picture_74.jpeg)

9. Marca con X la operación bien realizada

![](_page_104_Figure_19.jpeg)

10. Marca con X la operación mal realizada

![](_page_104_Figure_21.jpeg)

11. Resuelve y luego escribe el resultado

![](_page_105_Picture_1.jpeg)

12. Resuelve y luego escribe el resultado

![](_page_105_Picture_3.jpeg)

13. Resuelve y luego escribe el resultado

![](_page_105_Figure_5.jpeg)

14. Resuelve y luego escribe el resultado

![](_page_105_Picture_7.jpeg)

15. Relaciona con una flecha

![](_page_105_Figure_9.jpeg)

16. Relaciona con una flecha

![](_page_105_Figure_11.jpeg)

17. Relaciona con una flecha

![](_page_105_Figure_13.jpeg)

18. Marca con X la operación bien realizada

![](_page_105_Figure_15.jpeg)

19. Marca con X la operación mal realizada

![](_page_105_Figure_17.jpeg)

20. Marca con X la operación mal realizada

![](_page_105_Figure_19.jpeg)

![](_page_106_Picture_0.jpeg)

![](_page_106_Picture_2.jpeg)

Fotos de Aplicación del software educativo Solymar

Foto  $N^{\circ}$  03

![](_page_107_Picture_1.jpeg)

Foto  $N^{\circ}$  04

![](_page_107_Picture_3.jpeg)
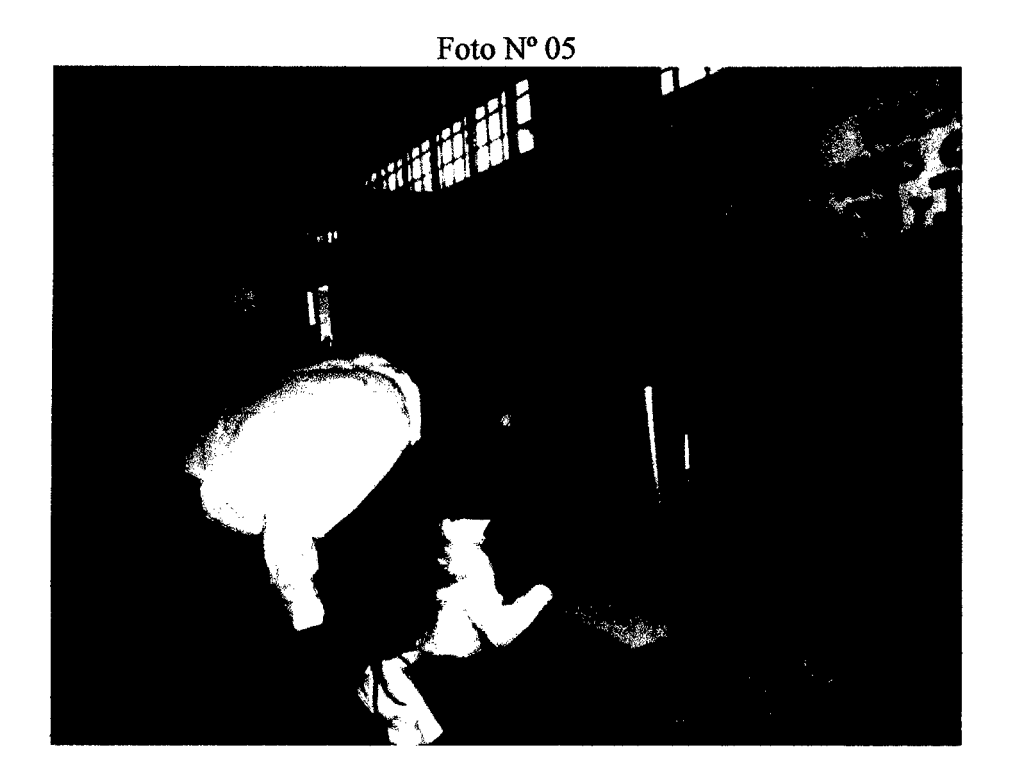

Fotos de la evaluación al grupo Control

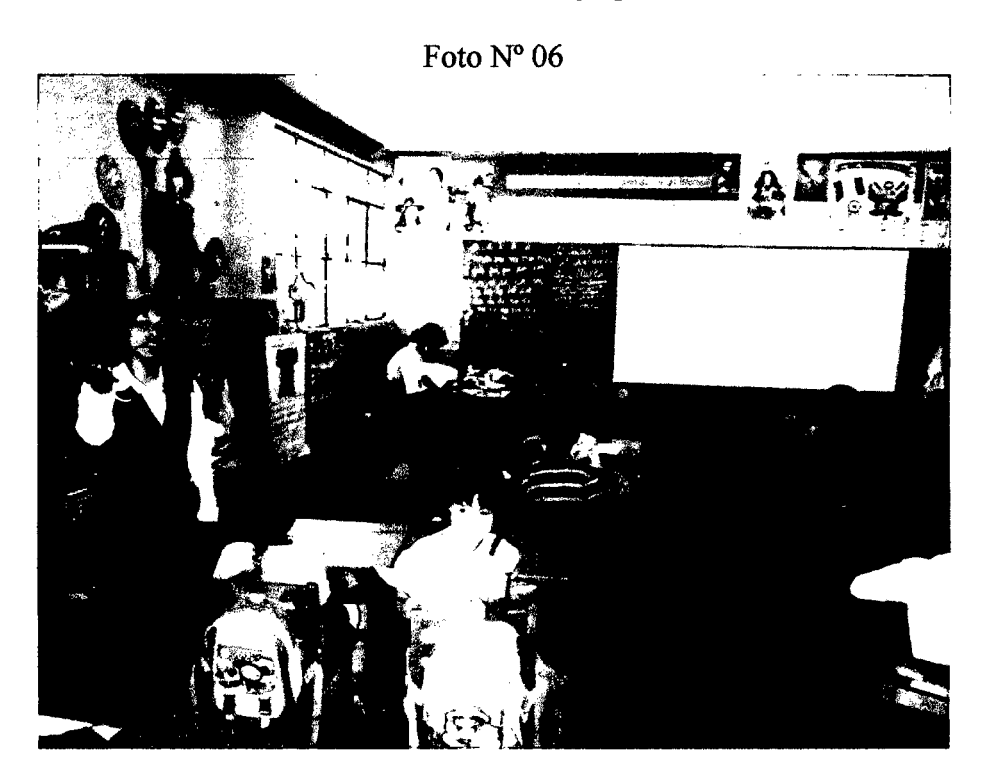

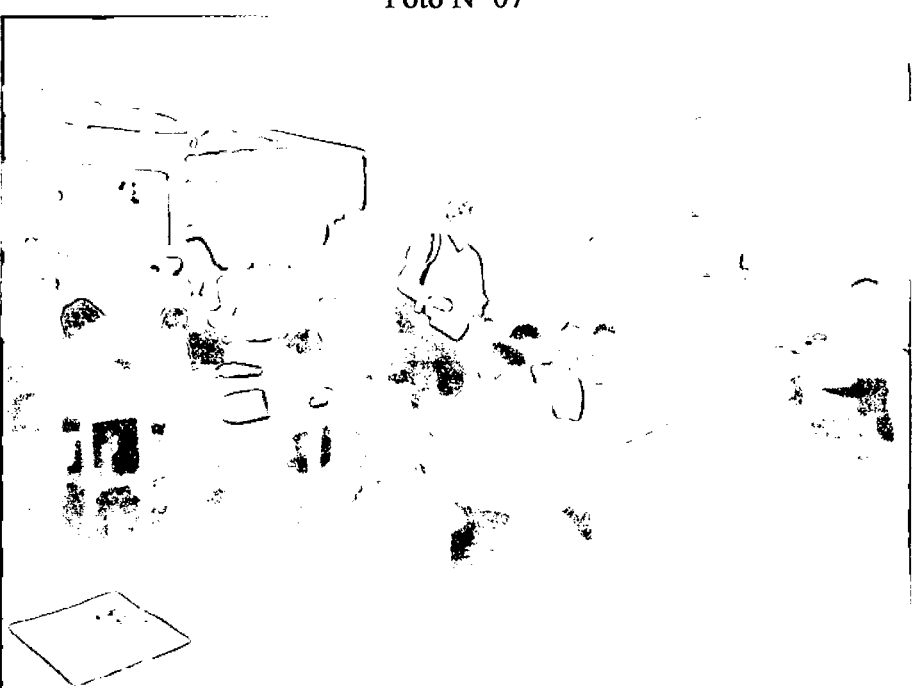

Foto  $N^{\circ}$  08

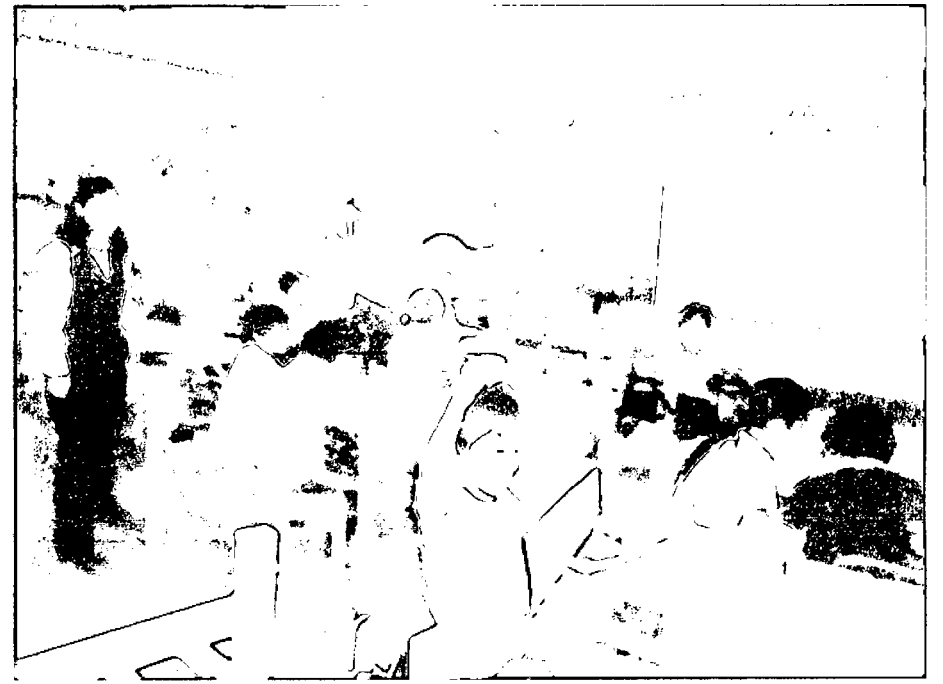

Foto  $N^{\circ}$  07

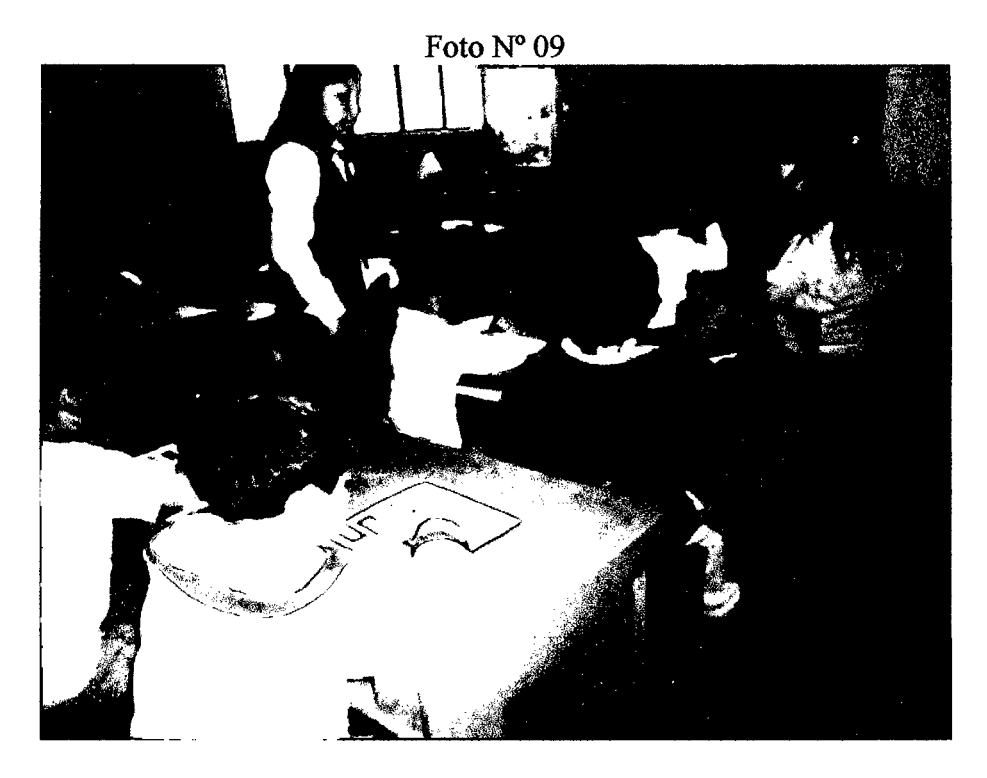

Foto N° 10

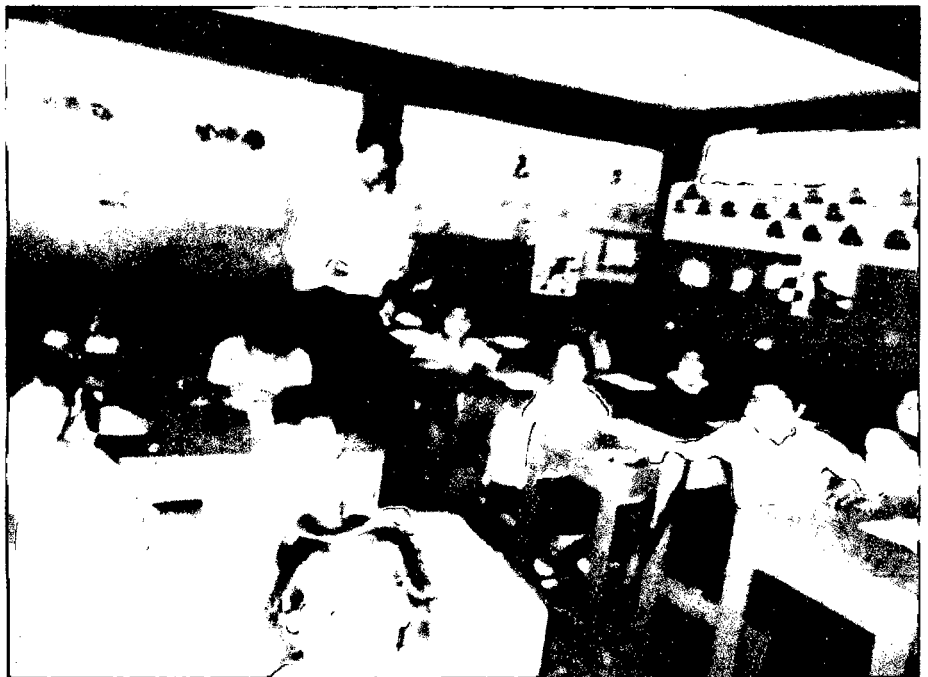

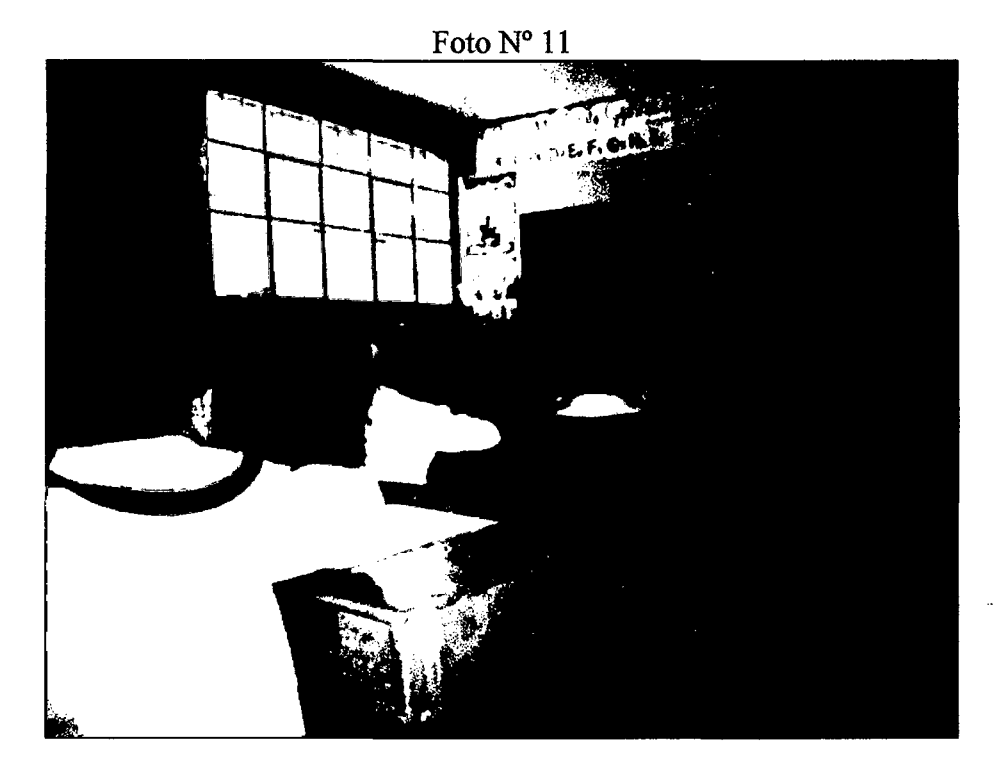

Foto  $N^{\circ}$  12

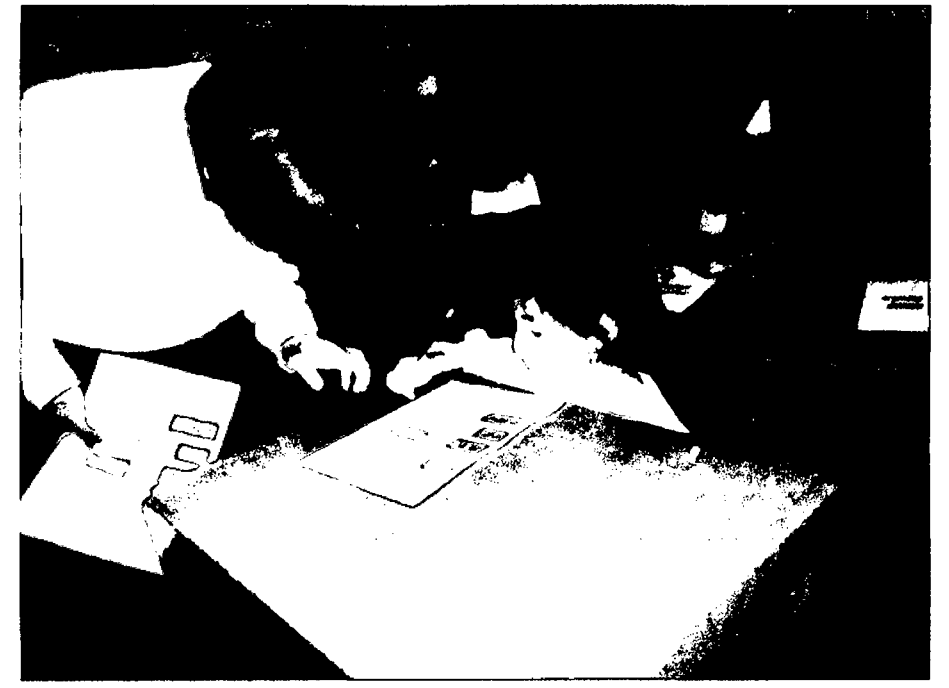

 $-10 - h$ ogas.